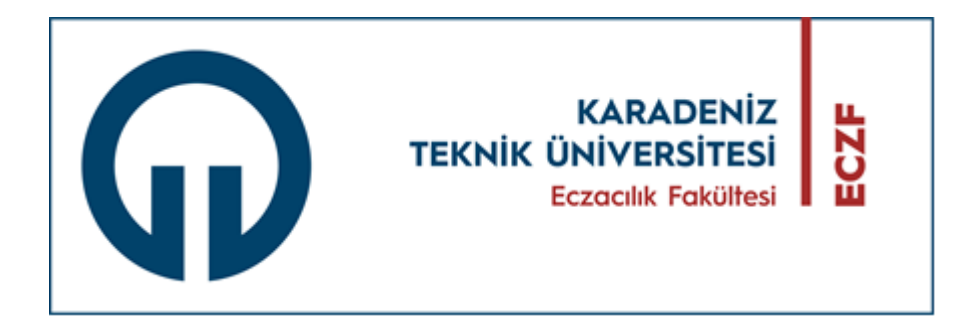

# **KTÜ ECZACILIK FAKÜLTESİ**

# **ARAŞTIRMA PROJESİ DERSİ I-II**

# **SONUÇ RAPORU YAZIM KILAVUZU**

\*KTÜ Sağlık Bilimleri Enstitüsü lisansüstü tez yazım kılavuzundan yararlanılmıştır. Güncelleme, Ekim 2023

# **İÇİNDEKİLER**

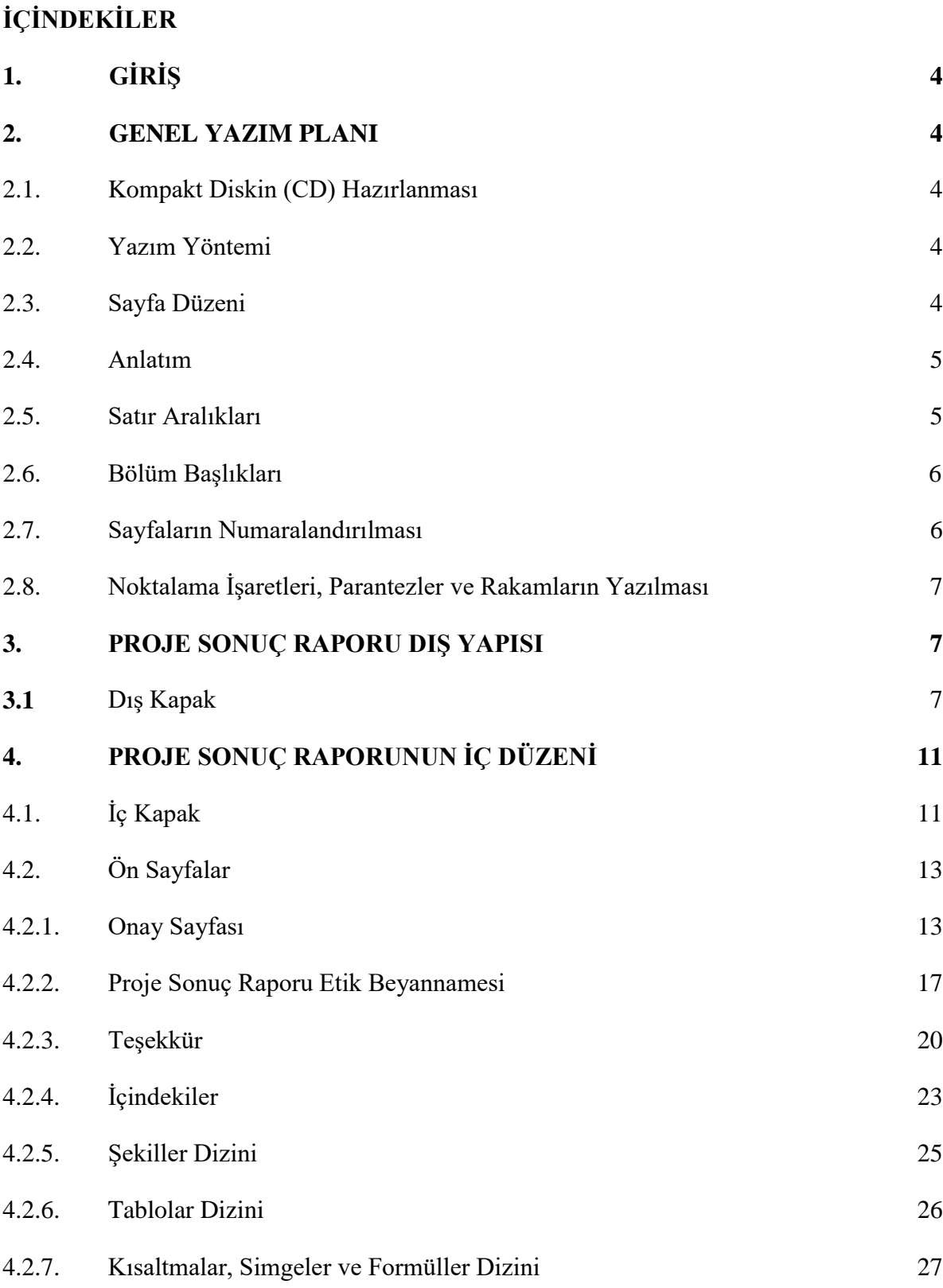

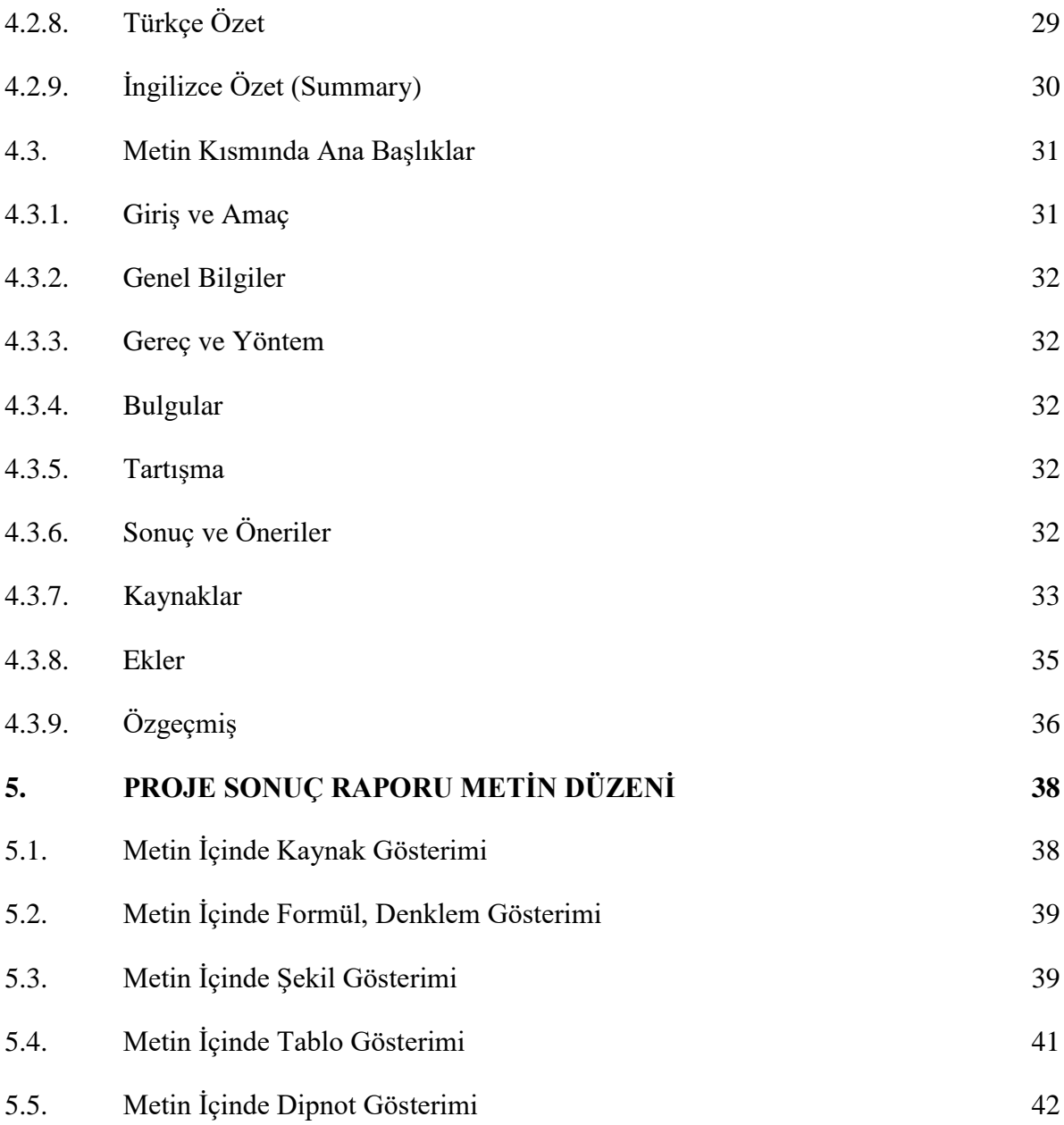

# **1. GİRİŞ**

Karadeniz Teknik Üniversitesi (KTÜ), Eczacılık Fakültesi araştırma projelerinin yazımında, bir standardı sağlamak amacıyla, bilimsel sunumla ilgili genel kurallar bu kılavuzda kısa, öz ve kolay anlaşılabilecek şekilde belirtilmiştir.

KTÜ Eczacılık Fakültesi öğrencileri proje sonuç raporlarını hazırlayıp teslim etmede, bu kılavuzda belirtilen yazım, biçim ve öz ile ilgili tüm kurallara uymak zorundadır.

# **2. GENEL YAZIM PLANI**

KTÜ Eczacılık Fakültesine teslim edilecek proje sonuç raporlarına ait yazım kuralları ve diğer biçimsel özellikler aşağıda belirtilmiştir.

## **2. 1. Kompakt Diskin (CD) Hazırlanması:**

Proje Sonuç Raporu'nun tam metni (dış kapak dahil) tek bir pdf dosyası şeklinde hazırlanmalıdır. Dosyalar sıkıştırılmamış ve şifresiz olmalıdır. CD'nin üzerine ve CD'ye kaydedilen Proje Sonuç Raporu'nun PDF dosyası isimlendirilirken dosya adı olarak Proje Numarası ve Öğrenci Ad, Soyadları yazılmalıdır.

## **2.2. Yazım Yöntemi**

Proje sonuç raporu, yazı karakteri olarak "**Times New Roman**" "**12 punto**" seçilmeli ve "**iki yana yaslı**" olarak yazılmalıdır. Dış kapaktaki yazılar dahil, proje sonuç raporunun tümünde yazılar siyah renkte olmalıdır. Bölüm başlıklarından itibaren en son başlık derecesine kadar tüm başlıklar koyu tonda olmalıdır. Proje sonuç raporunda özellikle belirtilmesi gereken kısımlarda istenirse italik yazı şekli (özellikle lâtince isimler için) kullanılabilir. Bunun dışında diğer yazı türleri kabul edilmez. Bütün sembol ve özel işaretler bilgisayar veya şablonla yazılmalıdır. Silinti kazıntı vb. düzeltmeler özenle ve kopyalarda görülmeyecek şekilde yapılmalıdır.

#### **2.3. Sayfa Düzeni**

Kağıdın sol ve üst kenarında 3 cm, alt ve sağ kenarında ise 2,5 cm boşluk bırakılmalıdır (Şekil 1). Alt bölüm başlıkları, alt kenar boşluk sınırından en az iki satır daha üste ya da sonraki sayfaya yazılmalıdır.

Dış Kapak Sayfası, İç Kapak Sayfası ve Ana Bölüm Başlıkları (Onay Sayfası, Proje Sonuç Raporu Etik Beyannamesi, Teşekkür, İçindekiler, Dizinler, Türkçe ve İngilizce

Özetler, Giriş ve Amaç, Genel Bilgiler, Gereç ve Yöntem, Bulgular, Tartışma, Sonuç ve Öneriler, Kaynaklar, Özgeçmiş ve Ekler) yeni bir sayfadan başlamak üzere, üst kenardan 3 cm aşağıya yazıldıktan sonra 1.5 satır aralıklı boşluk bırakılmadan metne geçilir.

## **2.4. Anlatım**

Noktalama ve imlâ için Türk Dil Kurumu İmlâ Kılavuzu ve Türkçe sözlüğüne uyulmalıdır. Proje sonuç raporunda SI birimleri kullanılmalıdır. Zorunlu durumlarda MKS birimleri de kullanılabilir. Anlatımda üçüncü şahıs kullanılmaya özen gösterilmelidir.

## **2.5. Satır Aralıkları**

Bütün metin 1,5 satır aralıkla ve 6 nk boşlukla yazılır. Tablo ve Şekil başlıkları, Tablo altı açıklamalar ile Dipnotlar, Kaynaklar ve Ekler tek satır aralıkla ve 6 nk boşlukla yazılmalıdır. İki kaynak arasında bir satır boşluk bırakılmalıdır. Tablo ve Şekil başlıkları ile Tablo ve Şekiller arasında tek satır aralıklı bir satır boşluk bırakılmalıdır. Nokta ve virgül gibi noktalama işaretlerinden sonra bir harf boşluk bırakılır. Paragraflar 1 tab (1.25 cm) içeriden başlatılır (Şekil 1).

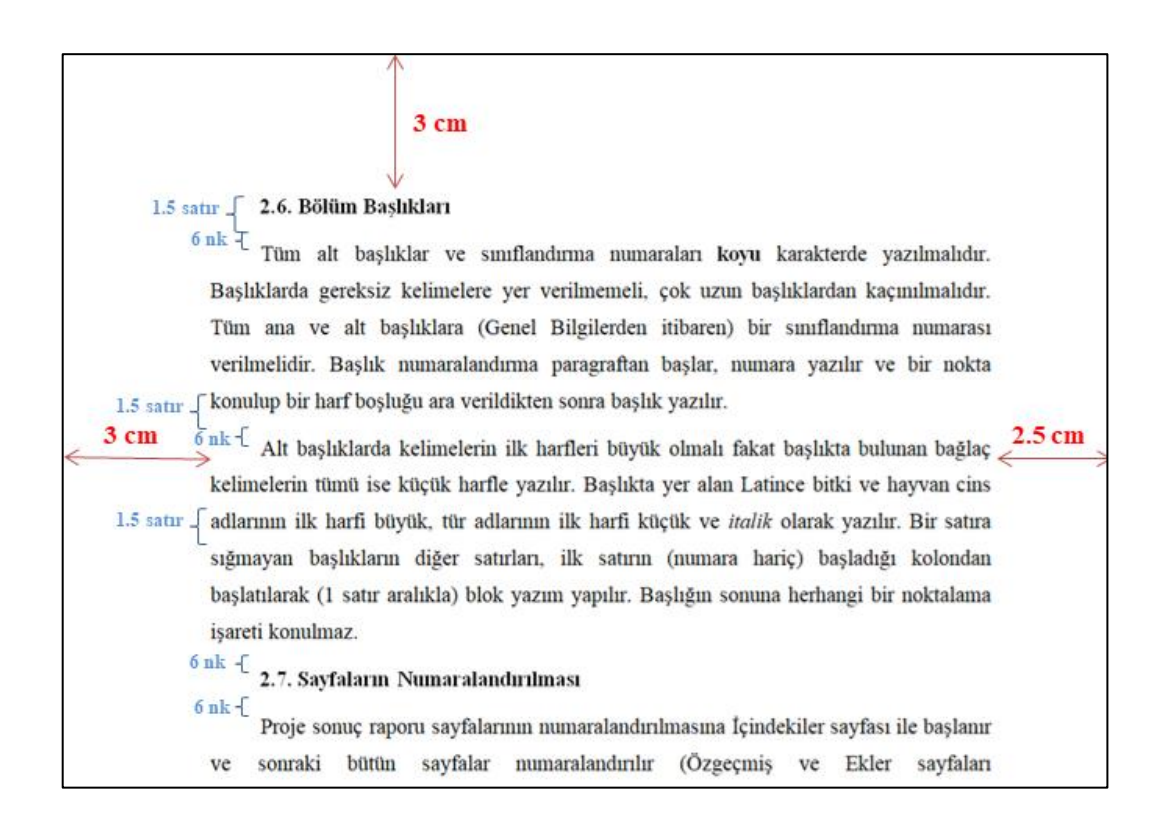

**Şekil 1.** Sayfa düzeni, satır aralıkları, başlık ve paragraf arasındaki boşluk için gösterim

#### **2.6. Bölüm Başlıkları**

Üst kenardan 3 cm aşağıya paragraftan başlayarak büyük harflerle ve **koyu (bold)**  karakterle ana başlık yazıldıktan sonra metne geçilir ya da alt başlık yazılır. Ana bölümler (**1. GİRİŞ ve AMAÇ, 2. GENEL BİLGİLER, 3. GEREÇ ve YÖNTEM, 4. BULGULAR, 5. TARTIŞMA, 6. SONUÇ ve ÖNERİLER, 7. KAYNAKLAR, ÖZGEÇMİŞ, EKLER)** daima yeni bir sayfa ile başlamalıdır.

Tüm alt başlıklar ve sınıflandırma numaraları **koyu (bold)** karakterde yazılmalıdır. Başlıklarda gereksiz kelimelere yer verilmemeli, çok uzun başlıklardan kaçınılmalıdır. Tüm ana ve alt başlıklara (Genel Bilgilerden itibaren) bir sınıflandırma numarası verilmelidir. Başlık numaralandırma paragraftan başlar, numara yazılır ve bir nokta konulup bir harf boşluğu ara verildikten sonra başlık yazılır.

Alt başlıklarda kelimelerin ilk harfleri büyük olmalı fakat başlıkta bulunan bağlaç kelimelerin tümü ise küçük harfle yazılır. Başlıkta yer alan Latince bitki ve hayvan cins adlarının ilk harfi büyük, tür adlarının ilk harfi küçük ve *italik* olarak yazılır. Bir satıra sığmayan başlıkların diğer satırları, ilk satırın (numara hariç) başladığı kolondan başlatılarak (1 satır aralıkla) blok yazım yapılır. Başlığın sonuna herhangi bir noktalama işareti konulmaz.

Proje Sonuç Raporu ön sayfalarının başlıkları (Onay Sayfası, Proje Sonuç Raporu Etik Beyannamesi, Teşekkür, İçindekiler, Şekiller Dizini, Tablolar Dizini, Kısaltmalar, Simgeler ve Formüller Dizini, Özet, Summary) ve "Özgeçmiş" sayfanın düşey orta çizgisine göre ortalanmalıdır. Metin bölüm başlıklarından olan "GİRİŞ ve AMAÇ", "GENEL BİLGİLER", "GEREÇ ve YÖNTEM", "BULGULAR", "TARTIŞMA ve SONUÇ" ve "KAYNAKLAR" ile tüm alt başlıklar yazım için ayrılan alanın sol kenar boşluğu çizgisinden 1 tab (1.25 cm) içeriden yazılmalıdır.

# **2.7. Sayfaların Numaralandırılması**

Proje sonuç raporu sayfalarının numaralandırılmasına İçindekiler sayfası ile başlanır ve sonraki bütün sayfalar numaralandırılır (Özgeçmiş ve Ekler sayfaları numaralandırılmaz). Proje sonuç raporunun Ön sayfaları Romen rakamları ile (V, VI, VII,...) sayfanın **alt orta** kısmında numaralanır. İç kapak, Onay, Proje Sonuç Raporu Etik Beyannamesi ve Teşekkür sayfalarına numara konulmaz. Numaralama "İçindekiler" sayfasının altına yazılan (V) sayısı ile başlar. Proje sonuç raporunun, **1. GİRİŞ ve AMAÇ**

ile başlayan metin kısmı, sayfanın **alt orta** kısmında yer alacak şekilde Arap rakamları (1, 2, 3,...) ile numaralanır.

## 2.8. **Noktalama İşaretleri, Parantezler ve Rakamların Yazılması**

Proje sonuç raporunda nokta, virgül, noktalı virgül, iki nokta, üç nokta, soru işareti, ünlem, tırnak, ayraç ve kesme işaretleri gibi noktalama işaretleri kelimelere bitişik yazılır ve kesme işareti haricindeki işaretler sonrası bir boşluk bırakılır. Eğer bir söz tırnak işareti içine alındıysa, o sözden sonra gelen ekleri ayırmak için kesme işareti kullanılmaz. (**Örnek:** "Araştırma Projesi Dersi"ne kayıt yaptırdınız mı?)

Parantezler sözcükten sonra bir harf boşluk bırakılarak açılır ve parantezden sonra boşluksuz parantez içi yazıldıktan sonra boşluksuz parantez kapatılır. Eğer cümle bitiyorsa parantez sonrasında nokta konulur. Birden fazla paranteze ihtiyaç duyulursa dıştan içe doğru sırasıyla küme parantezi "{ }", köşeli ve yuvarlak parantezler kullanılır. **Örnek:** {..  $\left[ \dots (\dots ). \dots \right] \dots \}$ .

Tam sayıların yazımında binlik hanelerde boşluk bırakılır ve bu boşluklara nokta/virgül konulmaz.

## **Örnekler: Doğru kullanımı:** 1 512 612, **Yanlış kullanımı:** 1.512.612; 1,512,612

Küsuratlı sayılarda nokta "." kullanılır, virgül "," kullanılmaz.

# **Örnekler: Doğru kullanımı:** 25 023.61, **Yanlış kullanımı:** 25 023,61

Ondalık sayılarda ondalık hane başlangıcında nokta "." kullanılır.

#### **Örnekler: Doğru kullanımı:** 0.1, **Yanlış kullanımı:** 0,1

Metin içinde, 10'a kadar olan sayılar yazıyla, daha büyükleri rakamla yazılır.

# **3. PROJE SONUÇ RAPORU DIŞ YAPISI**

# **3.1. Dış Kapak**

Kapak üzerindeki yazılar siyah renkte yazılır. Dış kapakta renkli Karadeniz Teknik Üniversitesi Logosu bulunmalıdır. Kapaktaki tüm yazılar ve Üniversite Logosu düşey orta çizgisine göre ortalanmalıdır.

Yazarın adı küçük soyadı büyük harflerle yazılmalıdır. Proje sonuç raporu ismi yazı alanına ortalanacak şekilde büyük harflerle "**Times New Roman**" karakterinde, "**16**  **punto**" ve **kalın** yazılır. Eğer proje sonuç raporu ismi uzunsa satırlar iki uçtan eşit boşluklar kalacak biçimde yerleştirilir. 4 satır ve daha uzun proje sonuç raporu isimleri 1,5 aralıkla diğerleri çift satır aralıkla yazılır (Şekil 2-4) (Dış Kapak Sayfası Şablonları'na bakınız.).

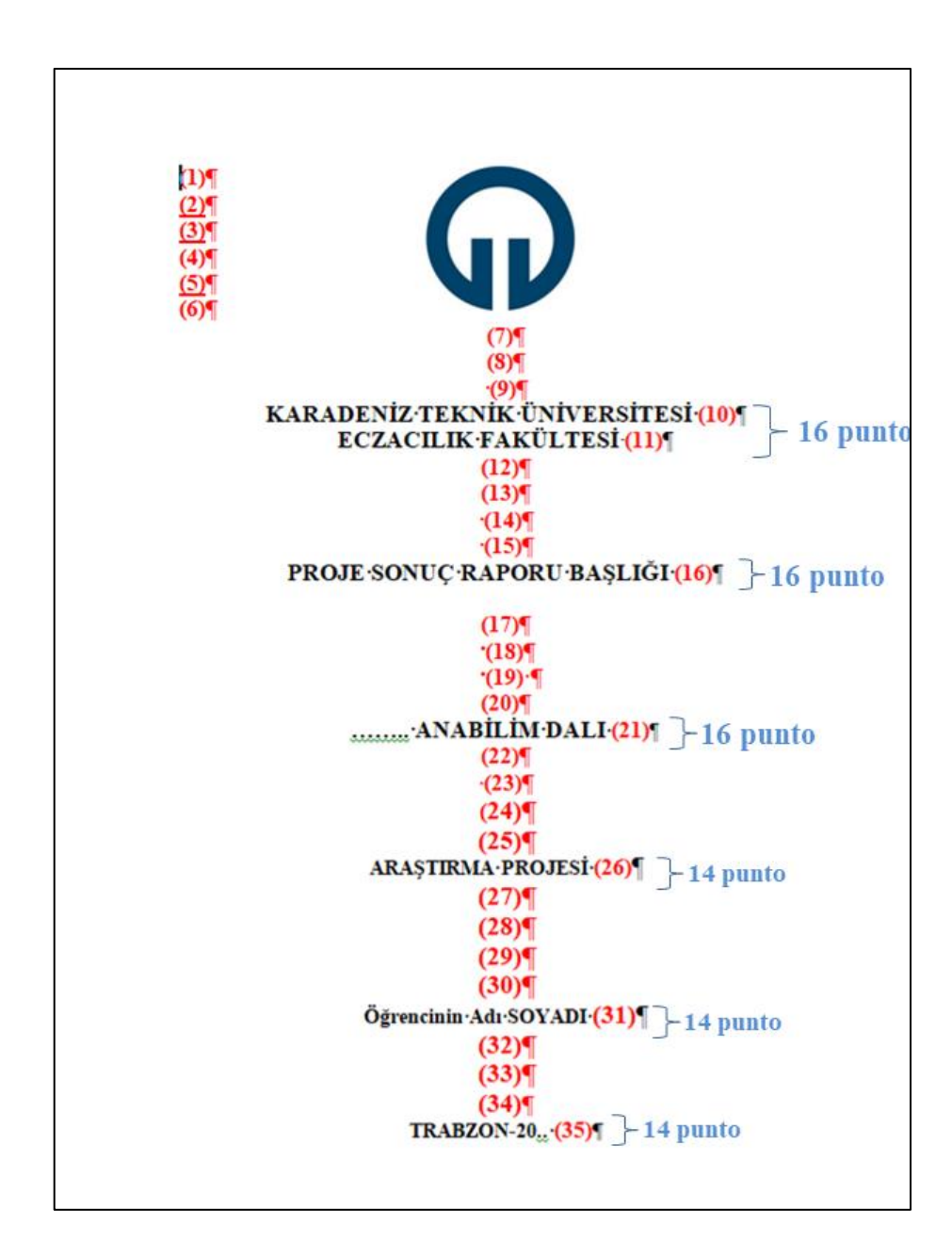

**Şekil 2.** Dış kapak sayfası şablonu

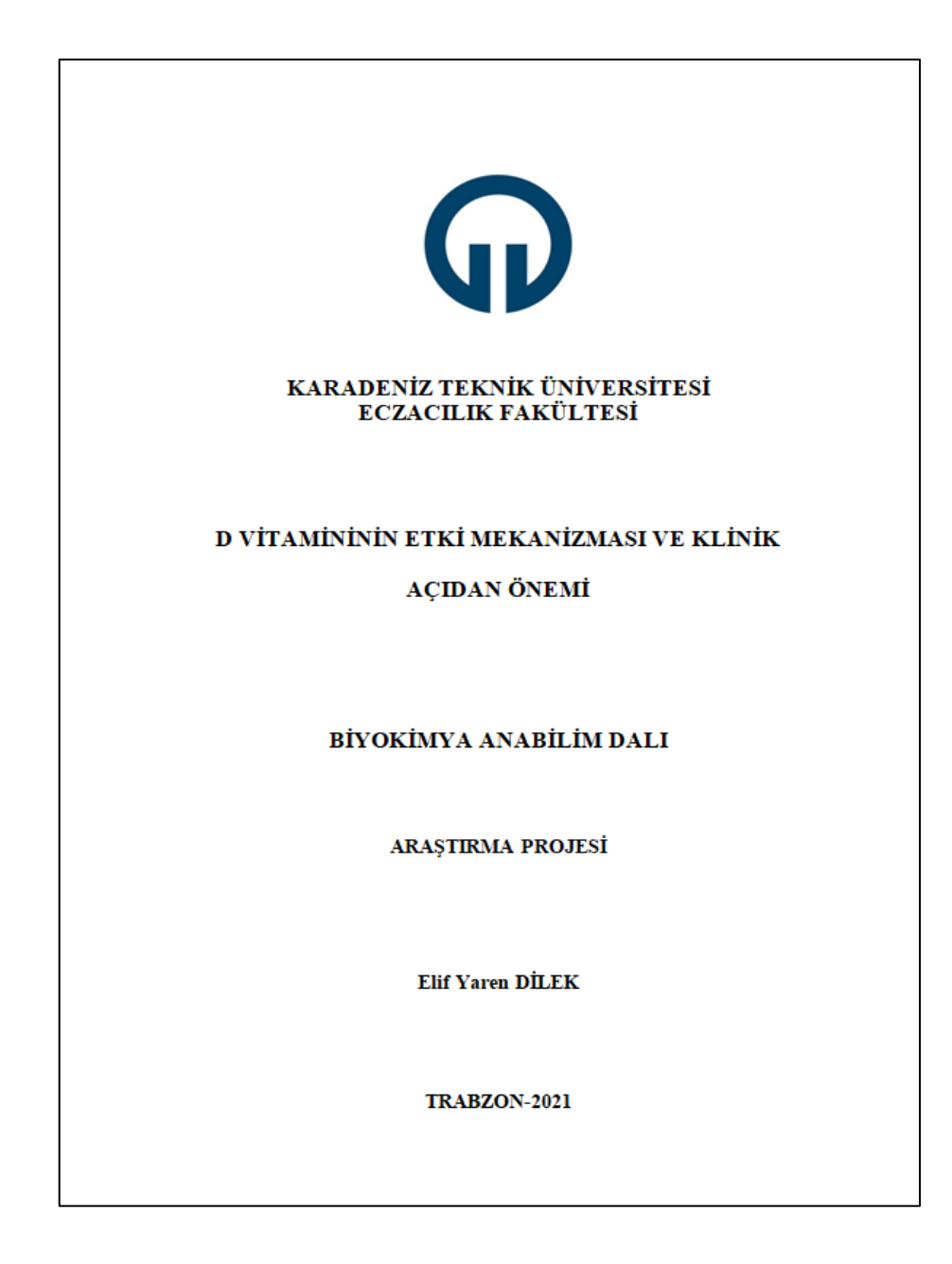

**Şekil 3.** Dış kapak sayfası örneği-1

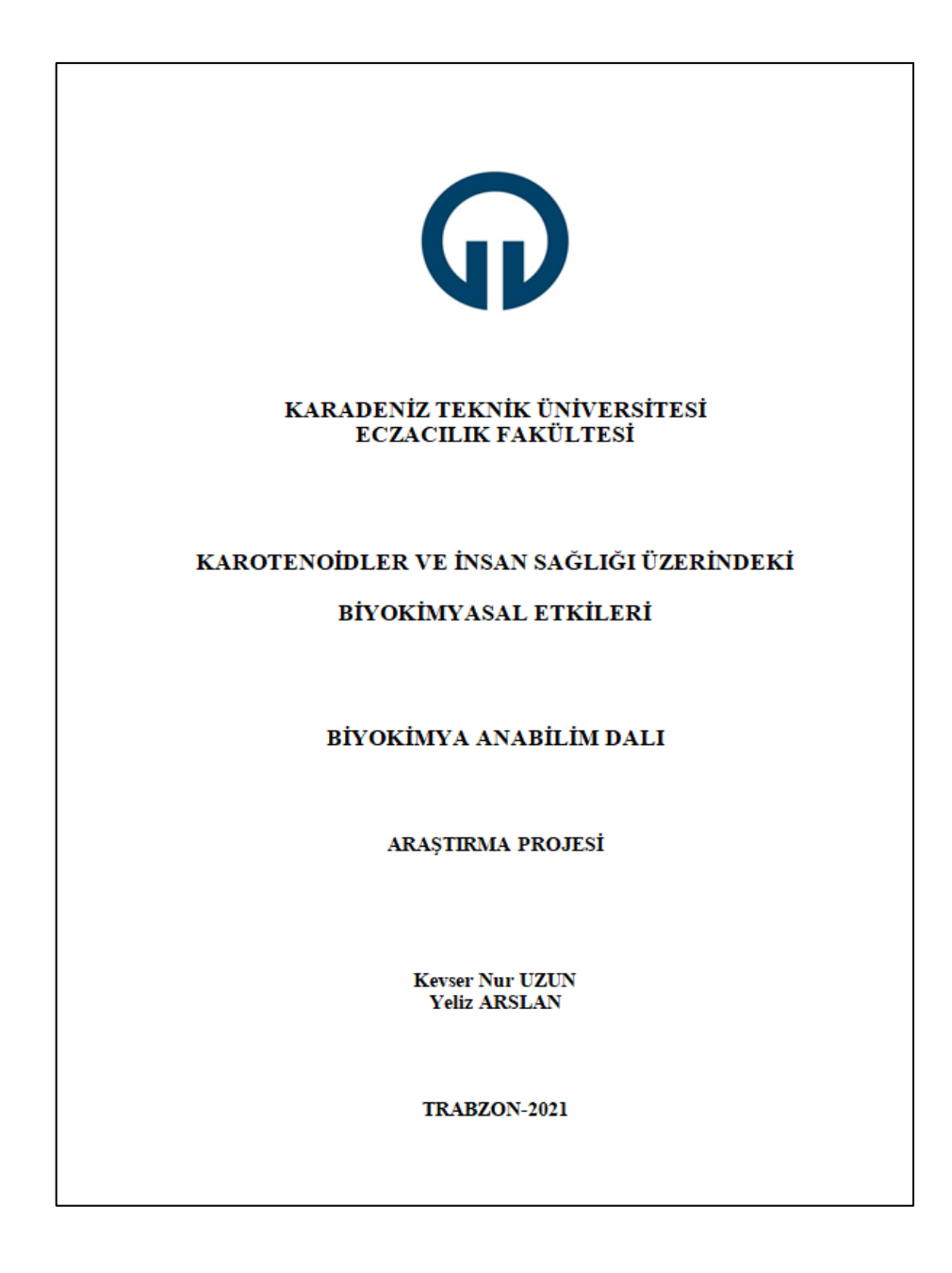

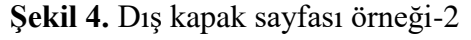

# **4. PROJE SONUÇ RAPORUNUN İÇ DÜZENİ**

# **4.1. İç Kapak**

Dış kapaktan farklı olarak, iç kapakta Karadeniz Teknik Üniversitesi Logosu yer almamalıdır. İç kapakta başlık tırnak işareti içine yazılır. İç kapakta öğrenci numarası yer almalıdır (Şekil 5-7) (İç Kapak Şablonları'na bakınız.).

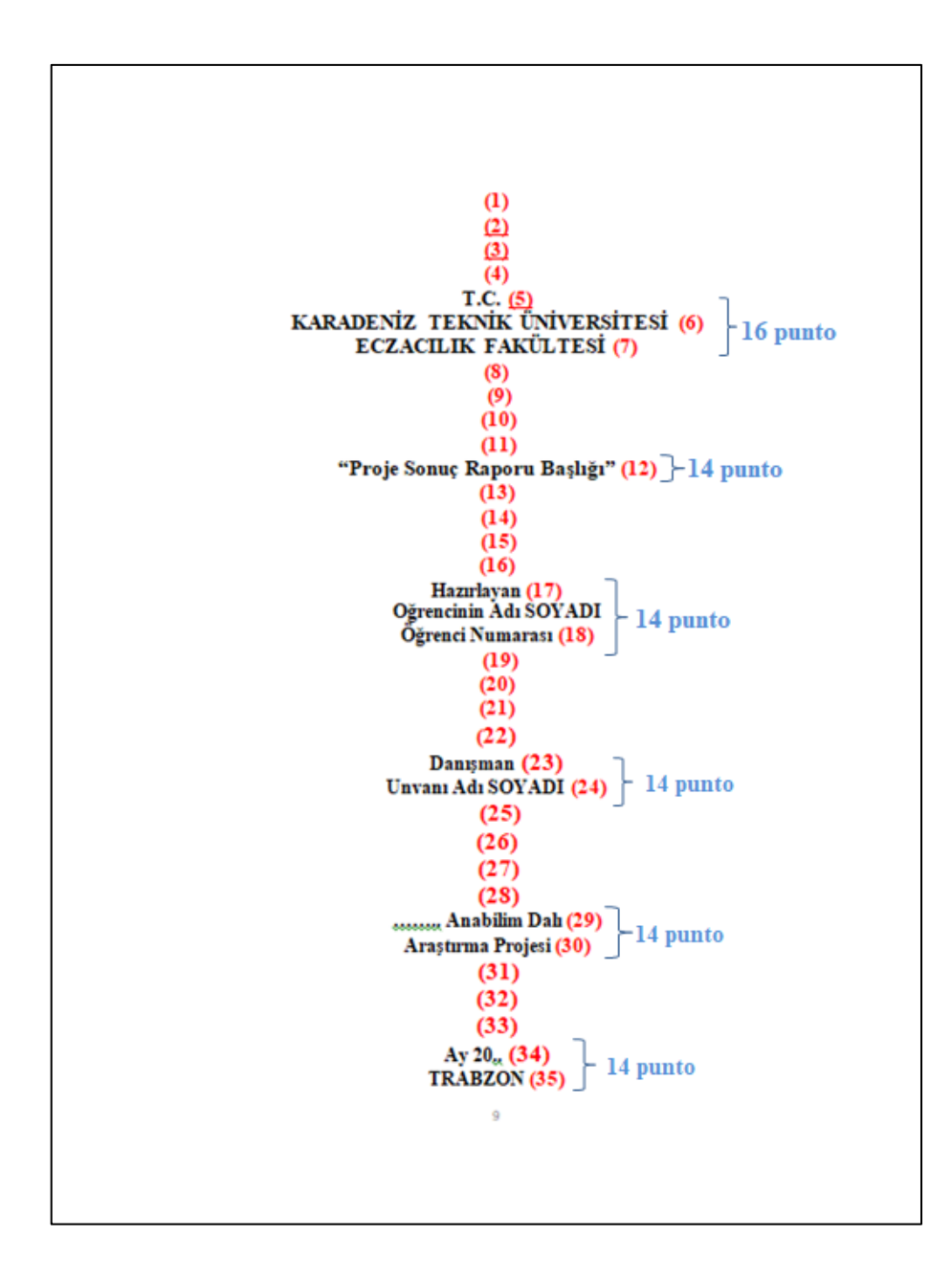

**Şekil 5.** İç kapak sayfası şablonu

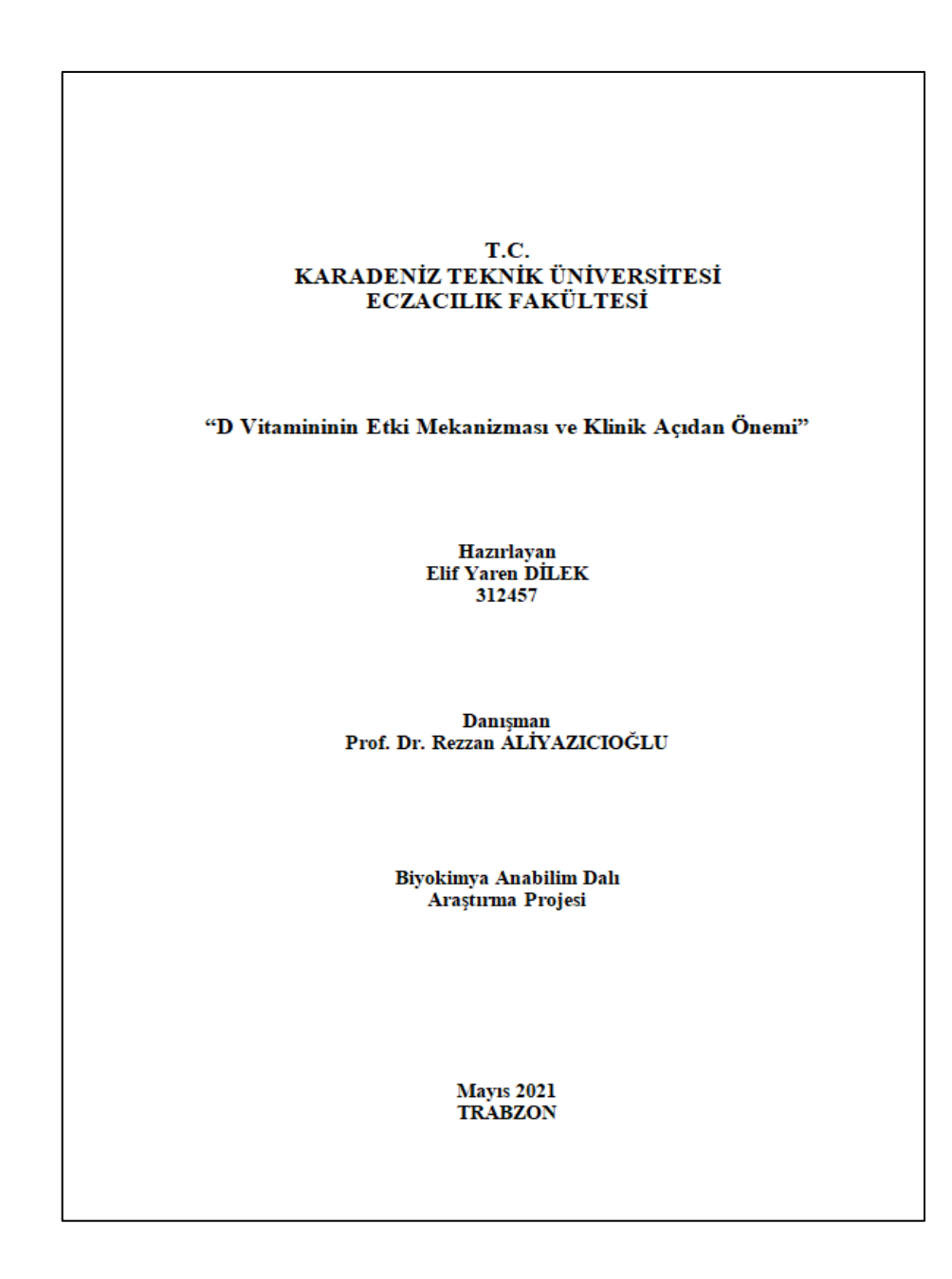

**Şekil 6.** İç kapak sayfası örneği-1

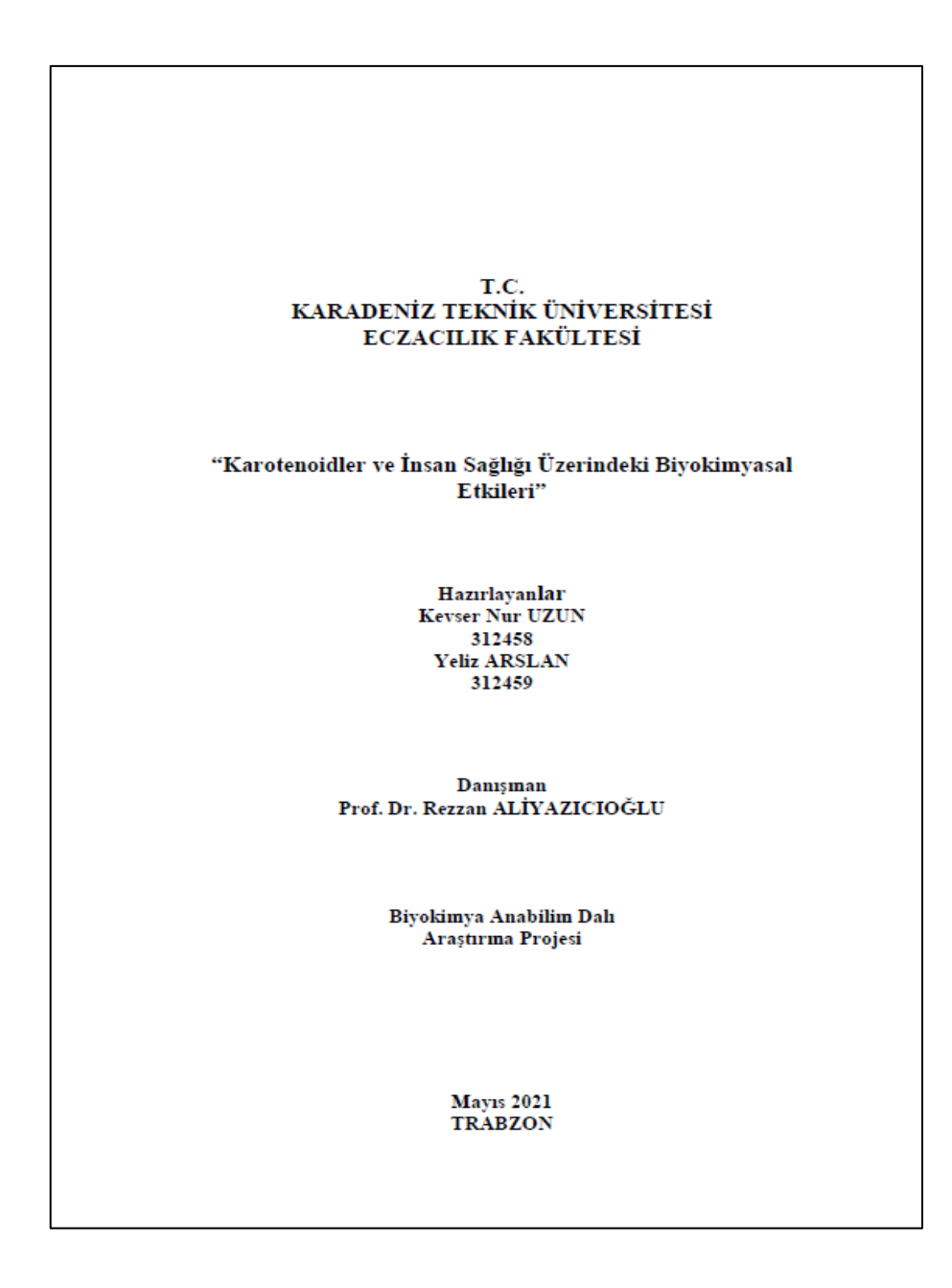

**Şekil 7.** İç kapak sayfası örneği-2

# **4.2. Ön Sayfalar**

# **4.2.1. Onay Sayfası**

Onay sayfası, proje sonuç raporlarının iç kapağından hemen sonra yer almalıdır. Onay sayfasına imzalar mavi renkli kalemle atılmalıdır. Düzenlenmiş proje sonuç raporunda onay sayfası imzalandıktan sonra taranıp Proje Sonuç Raporuna eklenmiş olmalıdır. Sayfanın üst kısmına, ortaya gelecek şekilde büyük harflerle (kalın ve koyu karakter) "**ONAY SAYFASI**" yazılır (Şekil 8-12) (Onay sayfası şablonlarına bakınız.).

Danışman Unvanı Adı SOYADI danışmanlığında Oğrenci Adı Soyadı tarafından hazırlanan "Proje Sonuç Raporu Başlığı" başlıklı Araştırma Projesi Dersi Proje Sonuç Raporu, Karadeniz Teknik Üniversitesi Eczacılık Fakültesi Araştırma Projesi Proje Sonuç Raporu Yazım Kılavuzu'na uygun olarak hazırlanmış ve "Anabilim Dalının Adi" Anabilim Dalında Araştırma Projesi olarak kabul edilmiştir.

Danışman Unvanı Adı SOYADI

Danışman

Oğretim Uyesi Unvanı Adı SOYADI Ikinci Danışman/Jüri Uyesi

Oğretim Uyesi Unvanı Adı SOYADI Jüri Uyesi

 $\mathbf{ONAY:}$  Bu Proje Sonuç Raporunun kabulü Eczacılık Fakültesi Yönetim Kurulunun  $.../\ldots/_{\rm cross}$ tarih ve $_{\rm associated}$ şayılı kararı ile onaylanmıştır.

Öğretim Üyesi Unvanı Adı SOYADI

Fakülte Dekanı

**Şekil 8.** Onay Sayfası Şablonu-1

Danışman Unvanı Adı SOYADI danışmanlığında Oğrenci Adı Soyadı tarafından hazırlanan "Proje Sonuç Raporu Başlığı" başlıklı Araştırma Projesi Dersi Proje Sonuç Raporu, Karadeniz Teknik Üniversitesi Eczacılık Fakültesi Araştırma Projesi Proje Sonuç Raporu Yazım Kılavuzu'na uygun olarak hazırlanmış ve "Anabilim Dalının Adi" Anabilim Dalında Araştırma Projesi olarak kabul edilmiştir.

Danışman Unvanı Adı SOYADI

Danisman

Oğretim Uyesi Unvanı Adı SOYADI Ikinci Danışman/Jüri Uyesi

Oğretim Uyesi Unvanı Adı SOYADI Jüri Uyesi

ONAY: Bu Proje Sonuç Raporunun kabulü Eczacılık Fakültesi Yönetim Kurulunun  $.../\ldots/_{\rm over}$ tarih ve $_{\rm overcoesses}$ şayılı kararı ile onaylanmıştır.

Öğretim Üyesi Unvanı Adı SOYADI

Fakülte Dekanı

Bu araştırma projesi, TÜBİTAK 2209-A Üniversite Öğrencileri Araştırma Projeleri Destekleme Programı tarafından desteklenmiştir.

**Şekil 9.** Onay Sayfası Şablonu-2

Danışman Unvanı Adı SOYADI danışmanlığında Oğrenci Adı Soyadı tarafından hazırlanan "Proje Sonuç Raporu Başlığı" başlıklı Araştırma Projesi Dersi Proje Sonuç Raporu, Karadeniz Teknik Üniversitesi Eczacılık Fakültesi Araştırma Projesi Proje Sonuç Raporu Yazım Kılavuzu'na uygun olarak hazırlanmış ve "Anabilim Dalm<br/>n $\mbox{Ad}$  Anabilim Dalında Araştırma Projesi olarak kabul edilmiştir.

Danışman Unvanı Adı SOYADI

Danışman

Oğretim Uyesi Unvanı Adı SOYADI Ikinci Danışman/Jüri Uyesi

#### Oğretim Uyesi Unvanı Adı SOYADI

Jüri Uyesi

ONAY: Bu Proje Sonuç Raporunun kabulü Eczacılık Fakültesi Yönetim Kurulunun .../.../ ....... tarih ve ............... sayılı kararı ile onaylanmıştır.

Öğretim Üyesi Unvanı Adı SOYADI

Fakülte Dekanı

Bu araştırma projesi, TÜBİTAK 2209-B Üniversite Öğrencileri Araştırma Projeleri Destekleme Programı tarafından desteklenmiştir.

**Şekil 10.** Onay Sayfası Şablonu-3

Danışman Unvanı Adı SOYADI danışmanlığında Oğrenci Adı Soyadı tarafından hazırlanan "Proje Sonuç Raporu Başlığı" başlıklı Araştırma Projesi Dersi Proje Sonuç Raporu, Karadeniz Teknik Üniversitesi Eczacılık Fakültesi Araştırma Projesi Proje Sonuç Raporu Yazım Kılavuzu'na uygun olarak hazırlanmış ve "Anabilim Dalının Adi" Anabilim Dalında Araştırma Projesi olarak kabul edilmiştir.

Danisman Unvani Adı SOYADI

Danışman

Oğretim Uyesi Unvanı Adı SOYADI Ikinci Danışman/Jüri Uyesi

Oğretim Uyesi Unvanı Adı SOYADI Jüri Uyesi

ONAY: Bu Proje Sonuç Raporunun kabulü Eczacılık Fakültesi Yönetim Kurulunun  $.../\ldots/_{\rm cross}$ tarih ve $_{\rm associated}$ şayılı kararı ile onaylanmıştır.

Öğretim Üyesi Unvanı Adı SOYADI

Fakülte Dekanı

Bu araştırma projesi, Karadeniz Teknik Üniversitesi BAP09-Lisans Öğrenci Projesi ile desteklenmiştir.

**Şekil 11.** Onay Sayfası Şablonu-4

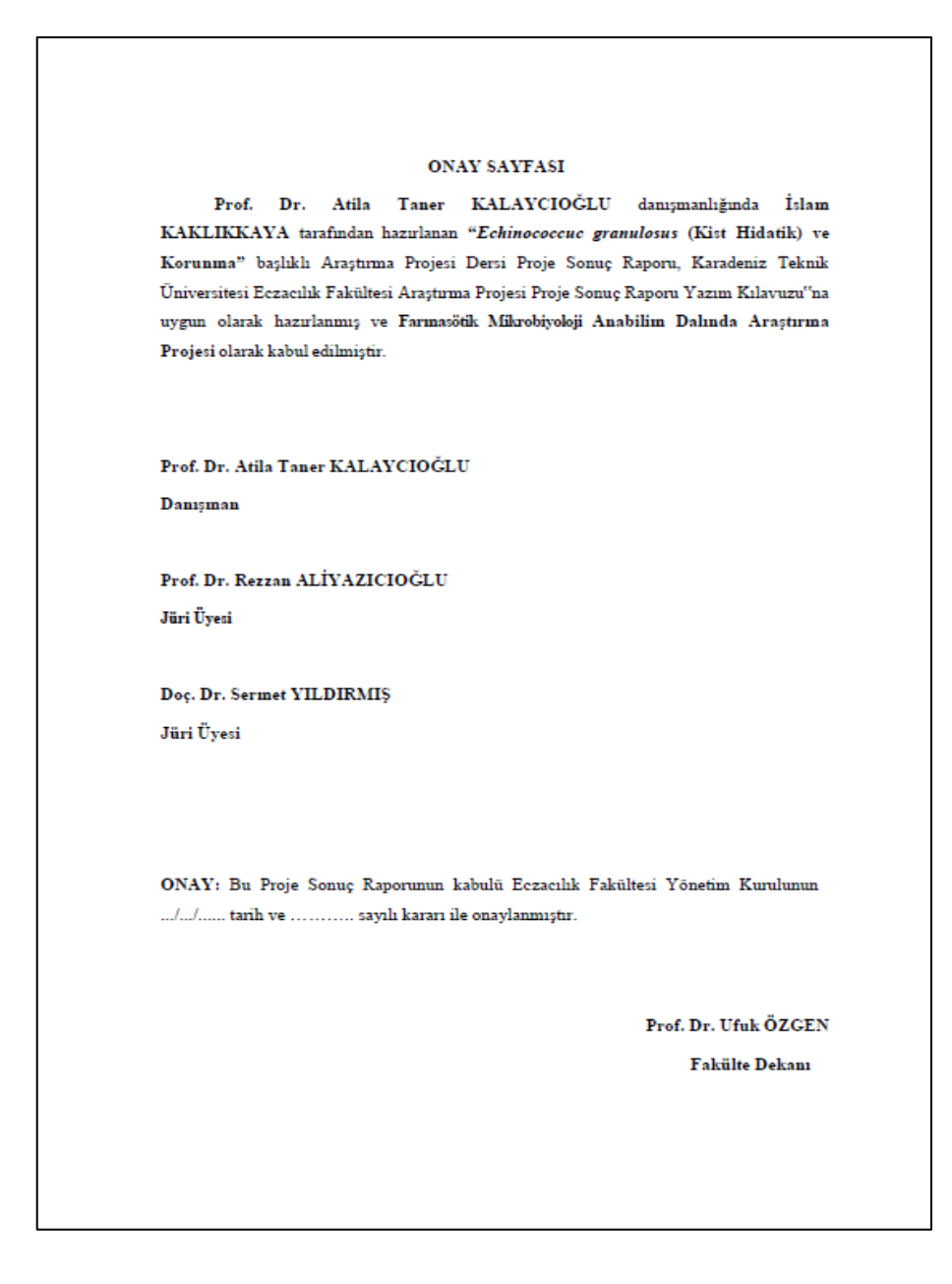

**Şekil 12.** Onay Sayfası Örneği

# **4.2.2. Proje Sonuç Raporu Etik Beyannamesi**

Etik beyannamesi sayfası bağımsız "Proje Sonuç Raporu Etik Beyannamesi" ibaresi, beyanname yazısı, tarih, beyannamede bulunan öğrenci veya öğrencilerin adı ve soyadı ile imza bölümlerinden oluşur (Şekil 13-15) (Proje sonuç raporu etik beyannamesi şablonlarına bakınız.). Proje Sonuç Raporu Etik Beyannamesi sayfasına imzalar mavi renkli kalemle atılmalıdır. Düzenlenmiş proje sonuç raporunda bu sayfa imzalandıktan sonra taranıp Proje Sonuç Raporuna eklenmiş olmalıdır. Sayfanın üst kısmına, ortaya gelecek şekilde büyük harflerle (kalın ve koyu karakter) "**PROJE SONUÇ RAPORU ETİK BEYANNAMESİ**" yazılır.

PROJE SONUÇ RAPORU ETİK BEYANNAMESİ Araştırma projesi olarak sunduğum "Proje Sonuç Raporu Başlığı" başlıklı bu çalışmayı baştan sona kadar danışmanım "Unvanı Adı SOYADI"nın sorumluluğunda  ${\small \textbf{tamamladığımı}, \quad verileri/ömekleri \quad kendim \quad topladığımı, \quad deneyleri/analizleri \quad ilgili}$ laboratuvarlarda yaptığımı/yaptırdığımı, başka kaynaklardan aldığım bilgileri metinde ve kaynakçada eksiksiz olarak gösterdiğimi, çalışma sürecinde bilimsel araştırma ve etik kurallara uygun olarak davrandığımı ve aksinin ortaya çıkması durumunda her türlü yasal sonucu kabul ettiğimi beyan ederim.  $... I... I...$ İmza Öğrencinin Adı $\operatorname{SOYADI}$ 

**Şekil 13.** Proje sonuç raporu etik beyannamesi şablonu-1

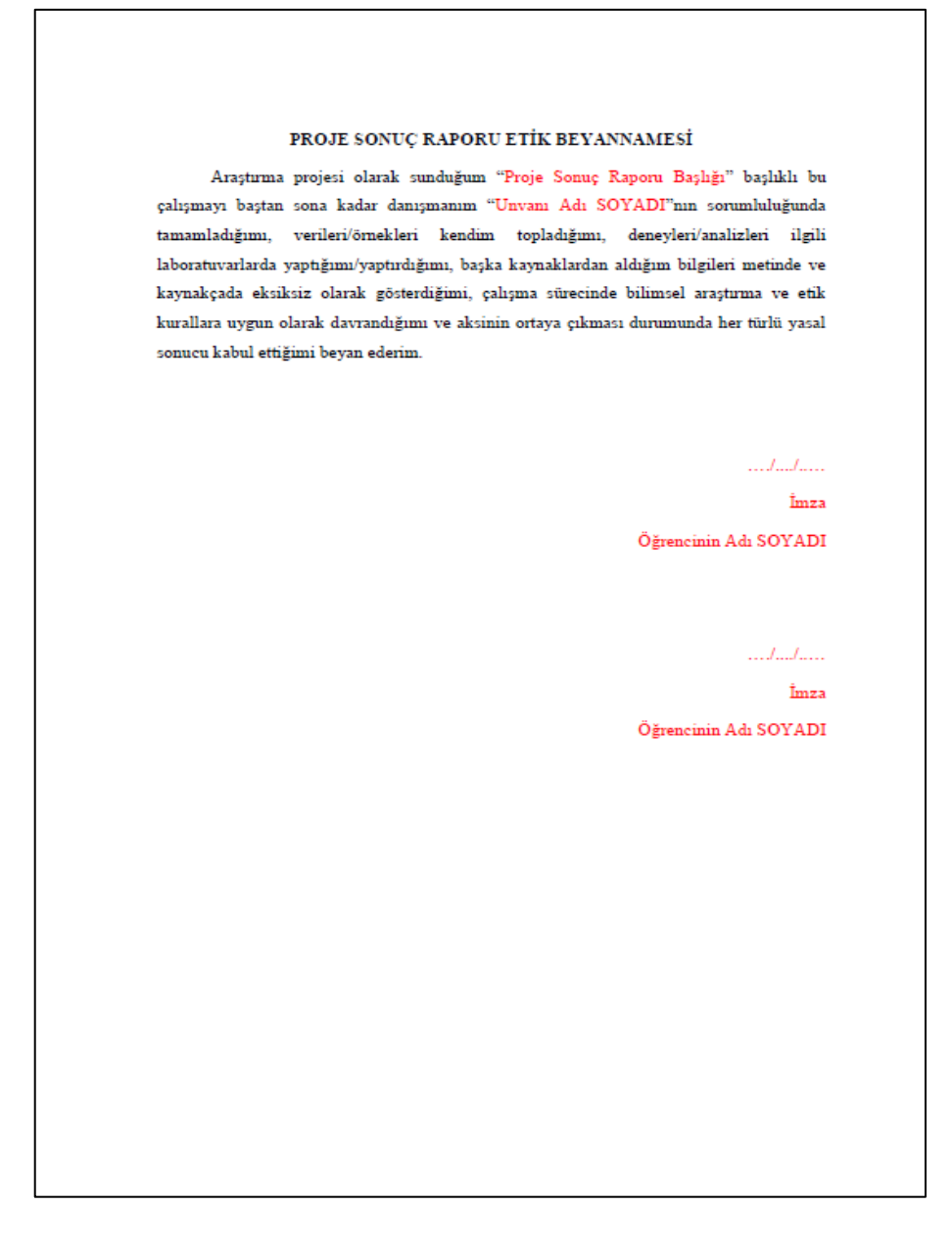

**Şekil 14.** Proje sonuç raporu etik beyannamesi şablonu-2

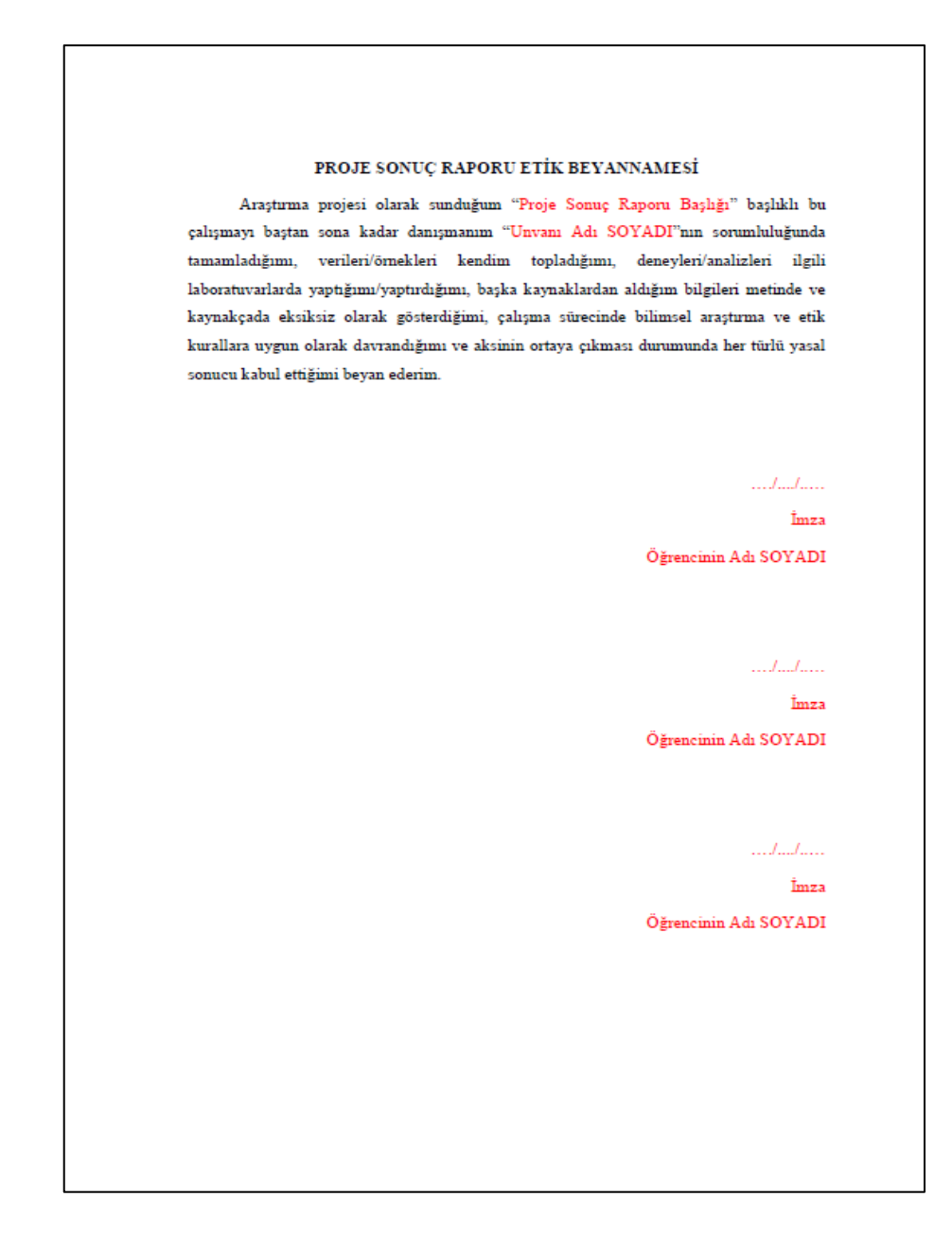

**Şekil 15.** Proje sonuç raporu etik beyannamesi şablonu-3

#### **4.2.3. Teşekkür**

İlk sayfa niteliğinde yazılır ve bir sayfayı geçmez. Proje Sonuç Raporunu hazırlayanın belirtmek istediği özel mesaj durumunda olup konu hakkındaki kişisel görüş, amaç ve dileklerini kapsar. Proje Sonuç Raporunu destekleyen kuruluşlar varsa, bunlardan söz edilebilir ve istenirse, ilgililere teşekkür edilir. Ayrıca bir teşekkür sayfası bulunmaz. İsteğe bağlı olarak, iki veya daha fazla kişinin birlikte hazırladığı Proje Sonuç Raporlarında öğrenciler ayrı ayrı teşekkür yazabilir. Sayfanın üst kısmına, ortaya gelecek

şekilde büyük harflerle (kalın ve koyu karakter) "**TEŞEKKÜR"** yazılır. Teşekkürün sağ alt kısmında yazarın ismi yazılır. Yazar adının hemen altına Proje Sonuç Raporunun hazırlandığı il ve ay-yıl yazılır (Şekil 16-18) (Teşekkür Sayfası Şablonlarına bakınız.).

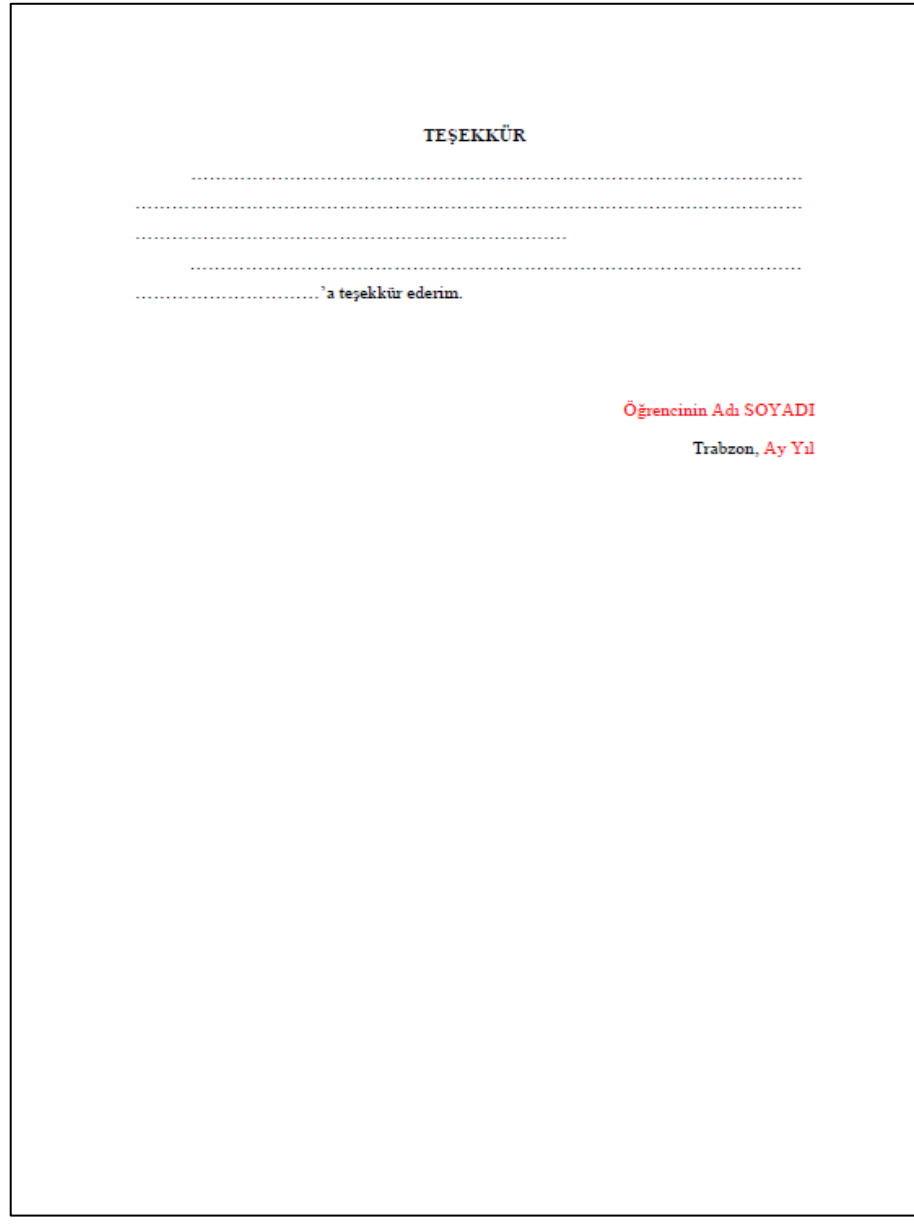

**Şekil 16.** Teşekkür sayfası şablonu-1

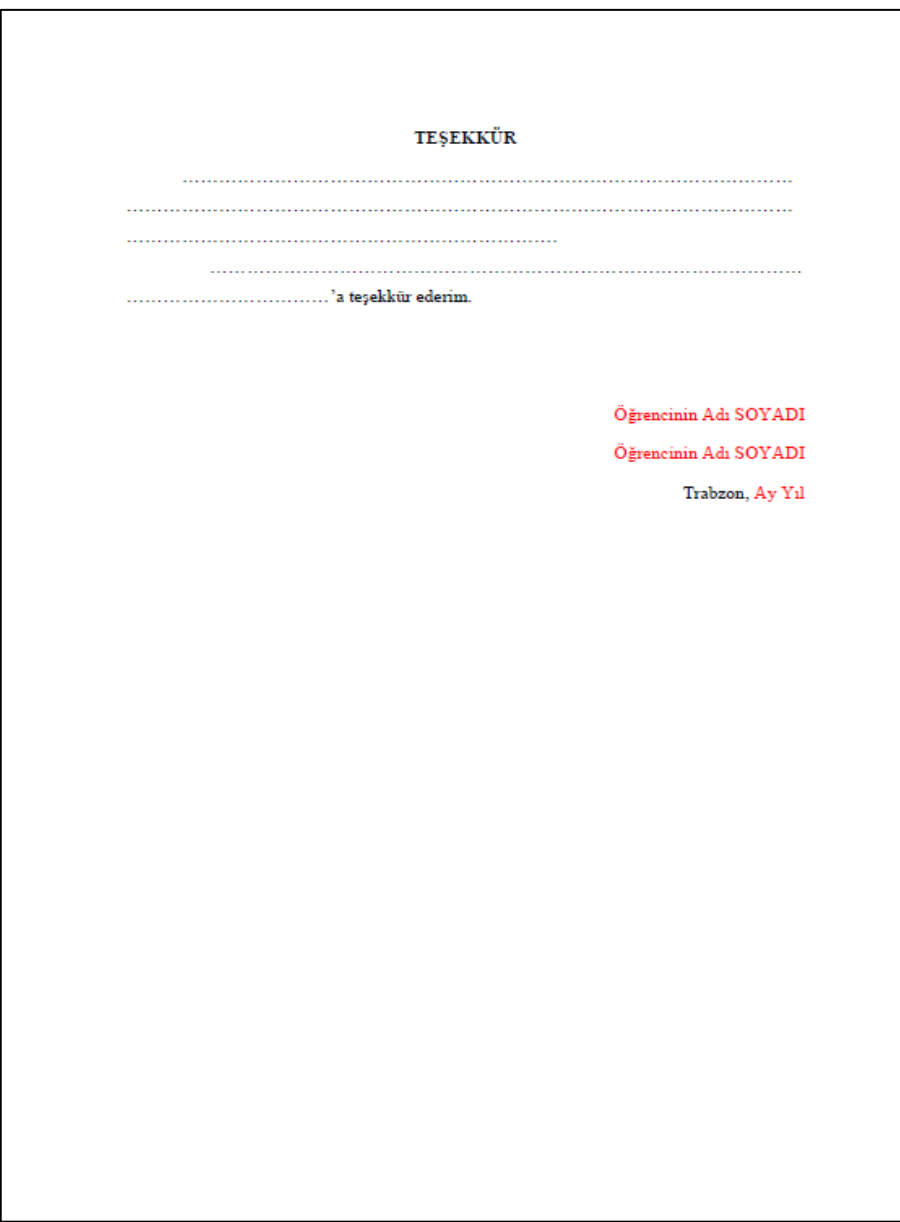

**Şekil 17.** Teşekkür sayfası şablonu-2

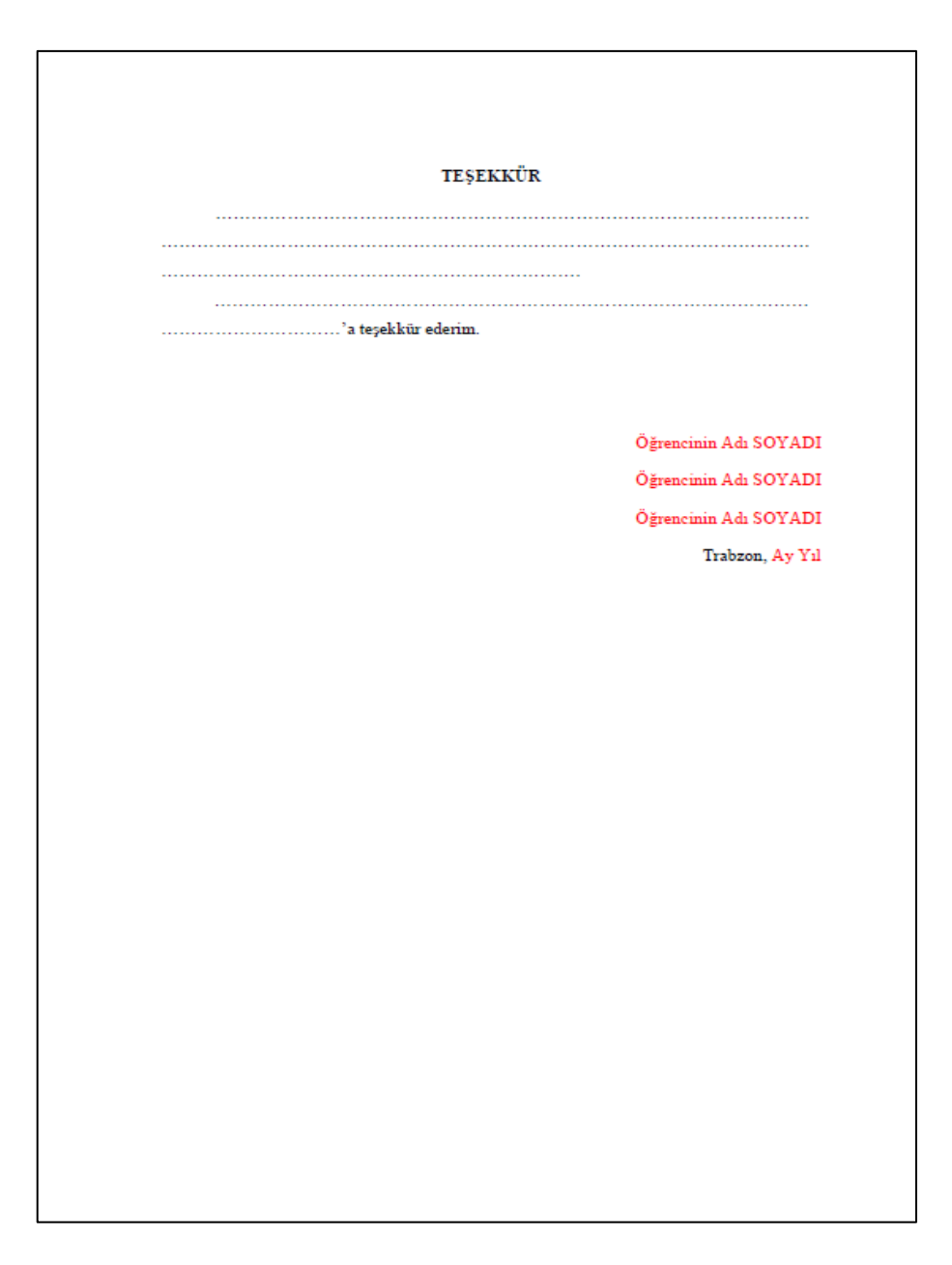

**Şekil 18.** Teşekkür sayfası şablonu-3

# **4.2.4. İçindekiler**

Proje Sonuç Raporunda yer alan bütün başlıklar, metin içerisindeki şekliyle kısaltma yapılmadan, sayfa sırasına göre verilmelidir. Sayfanın üst kısmına ortaya gelecek şekilde büyük harflerle "**İÇİNDEKİLER"** diye başlık yazılır, sayfanın sağ üst köşesinde **Sayfa**  başlığı konur. Proje Sonuç Raporunun içerisinde yer alan tüm başlıklar yazılarak, karşılarında başlangıç sayfa numaraları gösterilir. Sayfa numaraları, son rakamlar alt alta gelecek biçimde yazılmalıdır. İki veya daha fazla satır halindeki başlıklarda son satırın karşısına sayfa numarası verilmelidir. Bu tür başlıklar kendi içinde tek satır aralıkla

yazılmalıdır. Diğer başlıklarla arası ise **1.5 satır aralığı ile yazılır**. İçindekiler dizininde sadece Ana başlıklar **bold (koyu)** karakterde yazılır (Şekil 19) (İçindekiler Sayfası Şablonuna bakınız.).

|                                           | <b>İÇİNDEKİLER</b>                  |                         |
|-------------------------------------------|-------------------------------------|-------------------------|
|                                           |                                     | Sayfa                   |
|                                           | İÇ KAPAK SAYFASI                    |                         |
|                                           | <b>ONAY SAYFASI</b>                 |                         |
|                                           | PROJE SONUÇ RAPORU ETİK BEYANNAMESİ |                         |
| <b>TEŞEKKÜR</b>                           |                                     |                         |
| <b>İÇİNDEKİLER</b>                        |                                     | $\overline{\mathbf{v}}$ |
| <b>ŞEKİLLER DİZİNİ</b>                    |                                     | VII                     |
| <b>TABLOLAR DİZİNİ</b>                    |                                     | <b>VIII</b>             |
| KISALTMALAR, SİMGELER ve FORMÜLLER DİZİNİ |                                     | $\mathbf{I} \mathbf{X}$ |
| TÜRKÇE ÖZET                               |                                     | XI                      |
| <b>SUMMARY</b>                            |                                     | XII                     |
|                                           | 1. GİRİŞ ve AMAÇ                    | 1                       |
|                                           | 2. GENEL BİLGİLER                   | 3                       |
| 2.1.                                      |                                     | 5                       |
| 2.2                                       |                                     | 8                       |
| 2.3.                                      |                                     | 9                       |
| 2.3.1.                                    |                                     | 11                      |
| 2.3.2.                                    |                                     | 21                      |
| 2.3.2.1                                   |                                     | 23                      |
| 2.3.2.2.                                  |                                     | 25                      |
|                                           | 3. GEREÇ ve YÖNTEM                  | 27                      |
| 3.1<br>3.2                                |                                     | 29                      |
| 3.2.1.                                    |                                     | 35<br>38                |
|                                           |                                     |                         |

**Şekil 19.** İçindekiler sayfası şablonu

# **Şekil 19'un devamı**

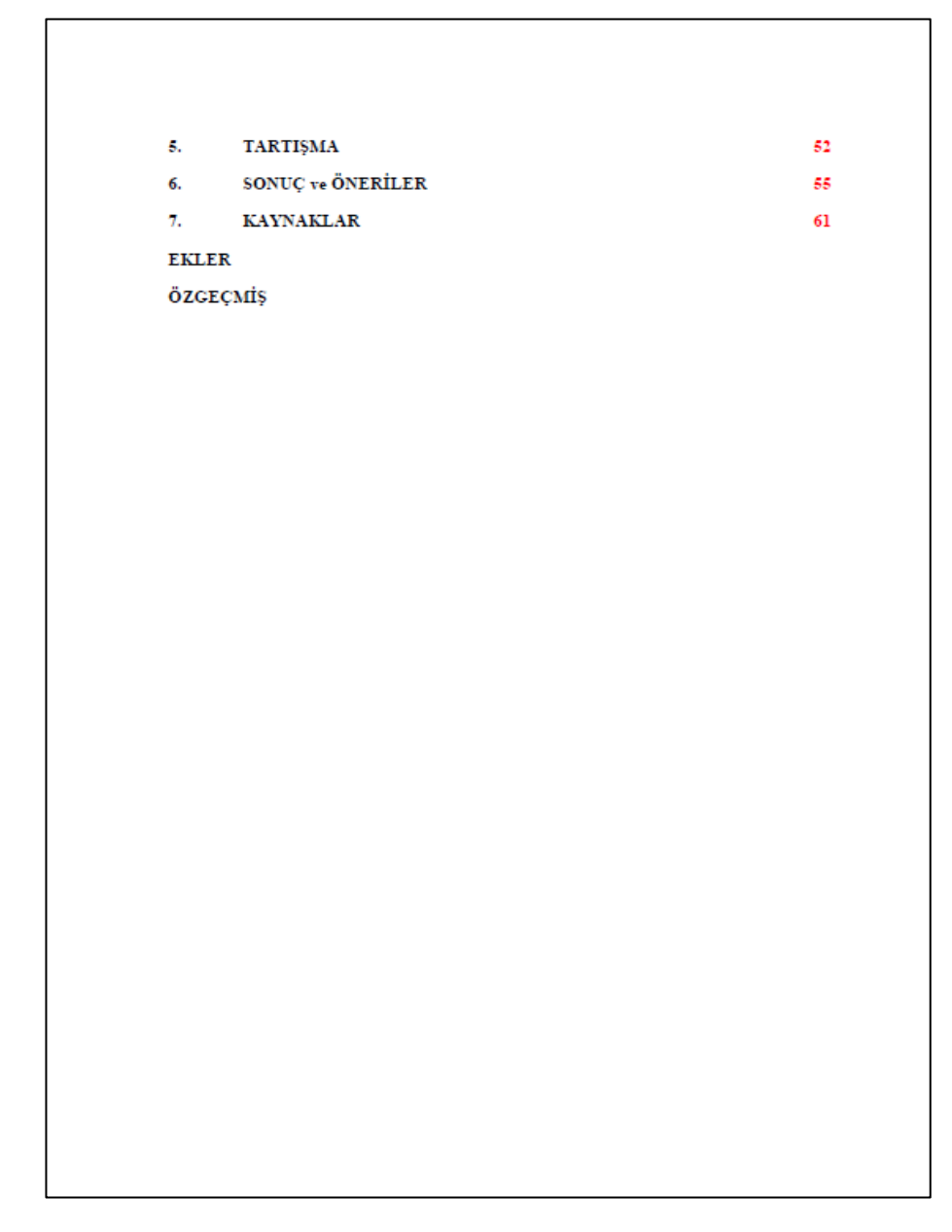

# **4.2.5. Şekiller Dizini**

İçindekilerden sonra verilir. Sayfanın üst kısmına ortaya gelecek biçimde büyük harflerle "**ŞEKİLLER DİZİNİ"** yazılır. Sağ üst köşeye de altı çizili olarak **Sayfa** başlığı konulur. Proje Sonuç Raporunda yer alan bütün Şekiller numara sırasına göre bir liste halinde **1,5 satır aralığı** ile yazılarak karşılarına Proje Sonuç Raporu içerisinde bulundukları sayfa numarası verilir. Bir satırdan uzun şekil başlıklarının diğer satırları ilk satırın başladığı (Şekil No hariç) kolondan başlayarak kendi içinde tek satır aralıkla yazılmalıdır. Sayfa numaraları son rakamlar alt alta gelecek şekilde yazılmalıdır (Şekil 20) (Şekiller Dizini Şablonuna bakınız.).

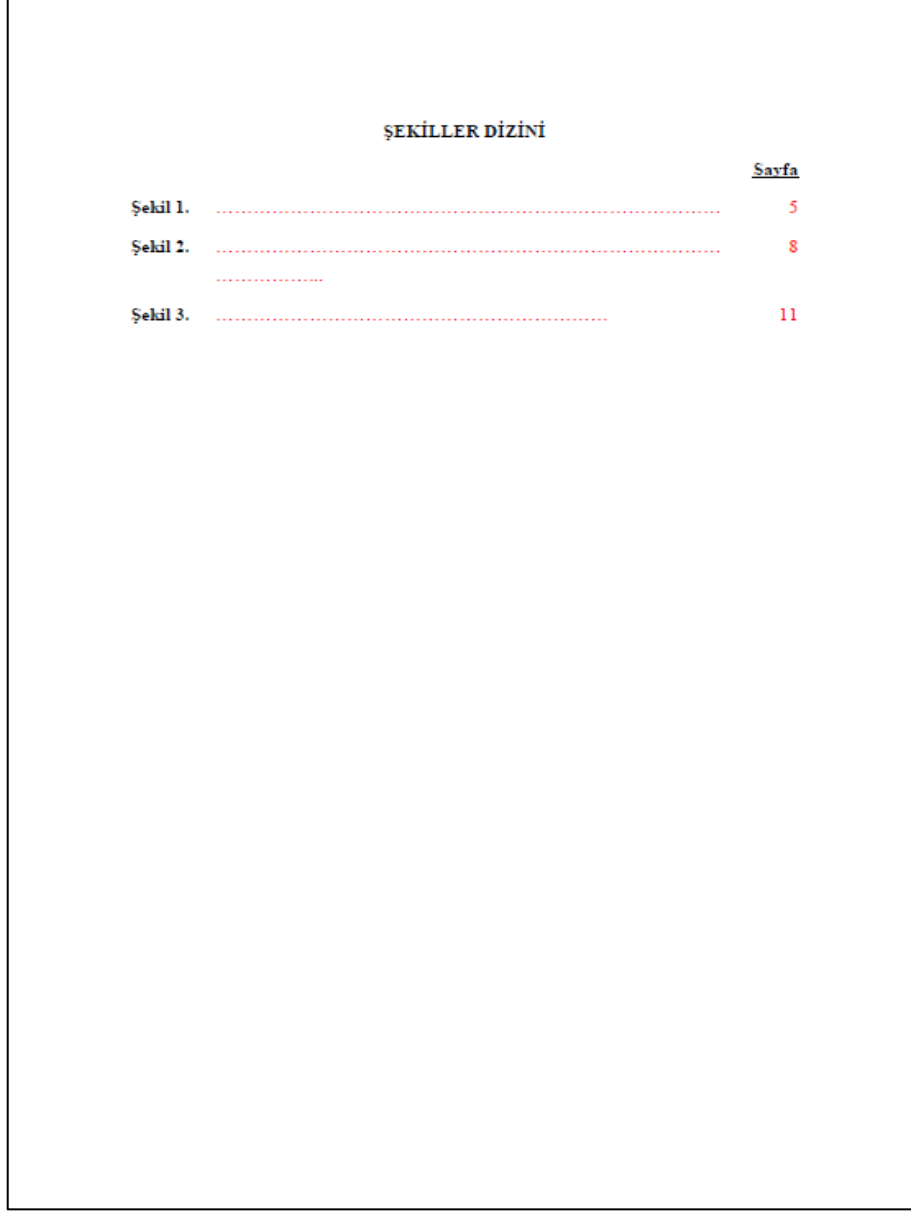

**Şekil 20.** Şekiller dizini şablonu

# **4.2.6. Tablolar Dizini**

Tablolar dizininden sonra verilir ve sayfanın üst kısmına ortaya gelecek biçimde büyük harflerle "**TABLOLAR DİZİNİ**" yazılır. Proje Sonuç Raporundaki bütün tablolar bir dizin halinde, şekil dizininden sonra ayrı bir sayfada verilir. Düzenlenmesi Şekiller Dizininde olduğu gibidir (Şekil 21) (Tablolar Dizini Şablonuna bakınız.).

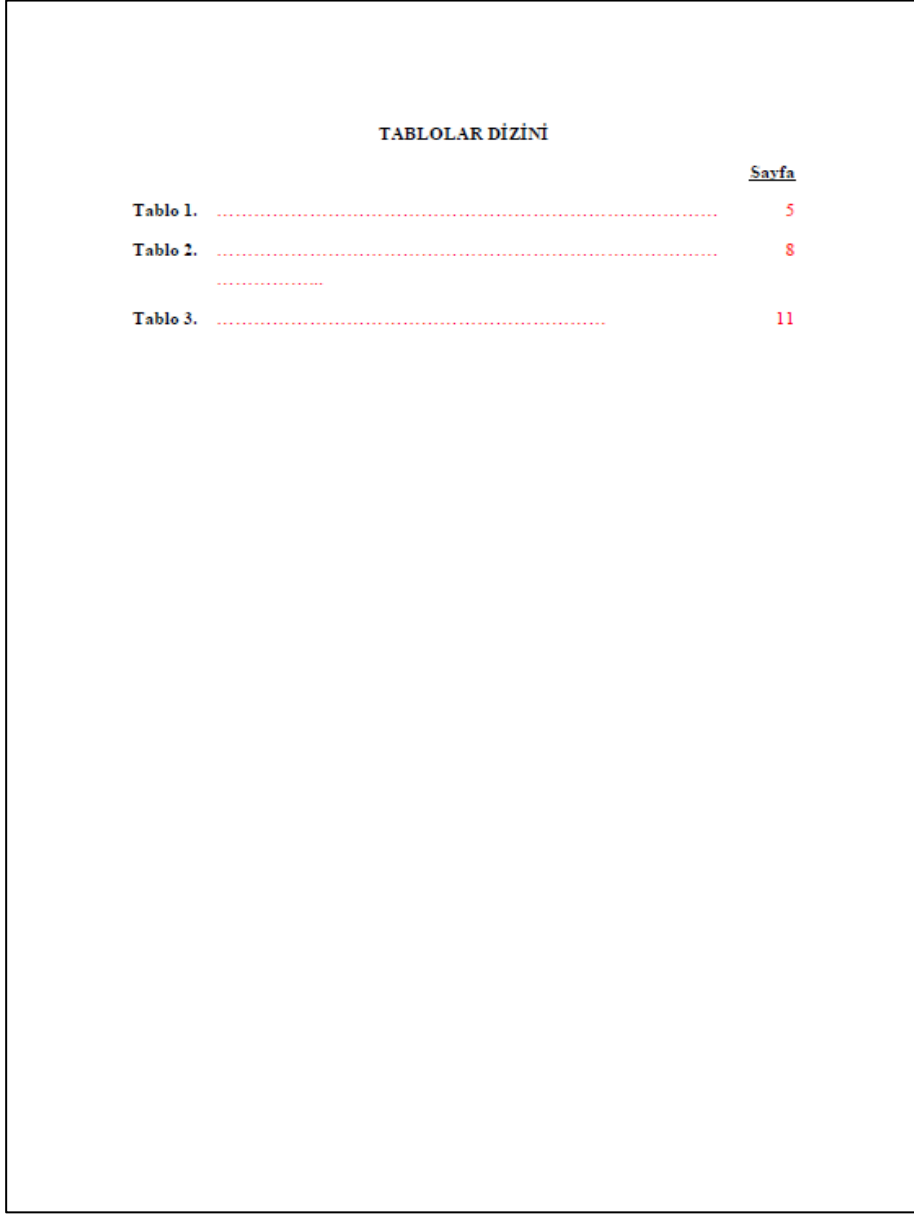

**Şekil 21.** Tablolar dizini şablonu

# **4.2.7. Kısaltmalar, Simgeler ve Formüller Dizini**

Proje Sonuç Raporunda kullanılan Kısaltmalar, Simgeler ve Formüller, tablolar dizininden sonra bir liste halinde ayrı bir sayfada verilir. Sayfanın üst-orta kısmına büyük harflerle **"KISALTMALAR, SİMGELER ve FORMÜLLER DİZİNİ"** yazılmalıdır.

Kısaltmalar, sayfanın sol kenarından başlamak üzere alt alta yerleştirilmeli ve satır başından itibaren 1 tab (1.25 cm) içeride olmak üzere karşısına açıklaması verilmelidir. Proje Sonuç Raporunda çok kullanılan birden fazla sözcükten oluşan terimler için baş harfleri kullanılarak kısaltma yapılabilir. Bu durumda, yapılan kısaltma ilk geçtiği yerde (parantez) içinde yalnız bir kez açıklanmalıdır. Simgeler dizini sırasıyla Harf grubu (A-Z'ye) ve sonra sembol işaretler gelecek şekilde yazılarak açıklamaları yapılacaktır (Şekil 22) (Kısaltmalar, simgeler ve formüller dizini şablonuna bakınız.).

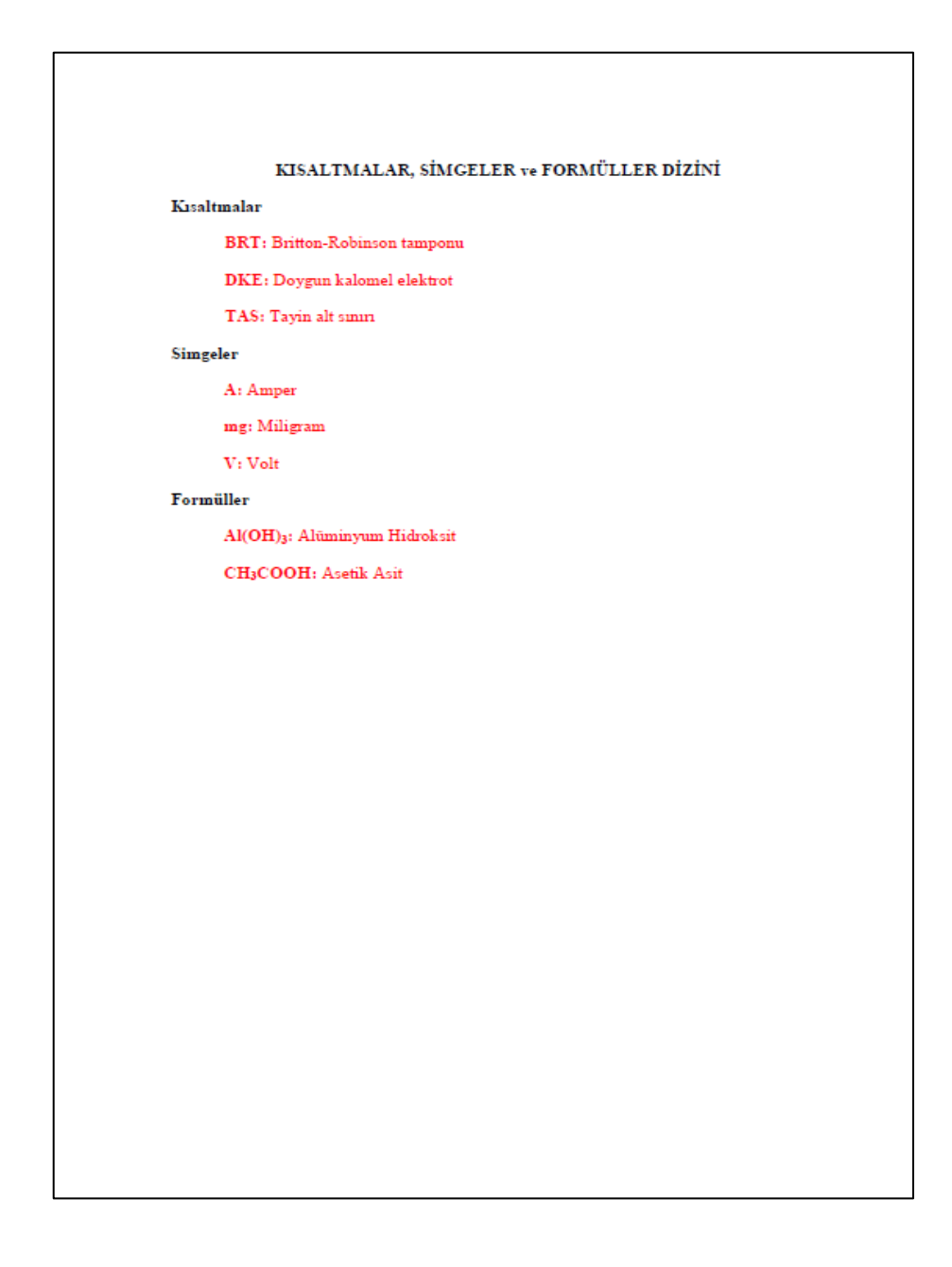

**Şekil 22.** Kısaltmalar, simgeler ve formüller dizini şablonu

# **4.2.8. Özet**

Sayfanın üst-orta kısmına büyük harflerle "**ÖZET**" yazılmalıdır. Proje Sonuç Raporunun anahtar kelimelerini de içeren bu bölüm **en az 150**, **en fazla 250** kelime olacak şekilde ve **anahtar kelimelerle birlikte bir sayfa** olarak yazılır. Anahtar kelimeler **en az 3**, **en fazla 5 tane** olmalıdır. Özette, Proje Sonuç Raporunun amacı, deneme materyali, kullanılan yöntem ve önemli sonuçların tanıtımı yapılır. Özette kaynak gösterilmez. Proje Sonuç Raporu özetinin "Konu Adı"-"Öğrencinin Adı Soyadı"-"Karadeniz Teknik Üniversitesi"-"Eczacılık Fakültesi"-"Danışman Unvan Ad Soyad" kısımları tek satır aralıklı bir satır boşluk bırakılarak yazılır. Proje Sonuç Raporu özetinin metni, 1.5 satır aralıklı bir satır boşluk bırakılarak yazılır. Anahtar kelimeler son satırdan sonra bir satır aralığı boşluk bırakılarak sola dayalı tek satır aralıklı yazım şekli ile **alfabetik** sırayla yazılır. Anahtar kelimelerin **ilk harfleri büyük** olmalıdır (Şekil 23) (Özet Sayfası Şablonuna bakınız.).

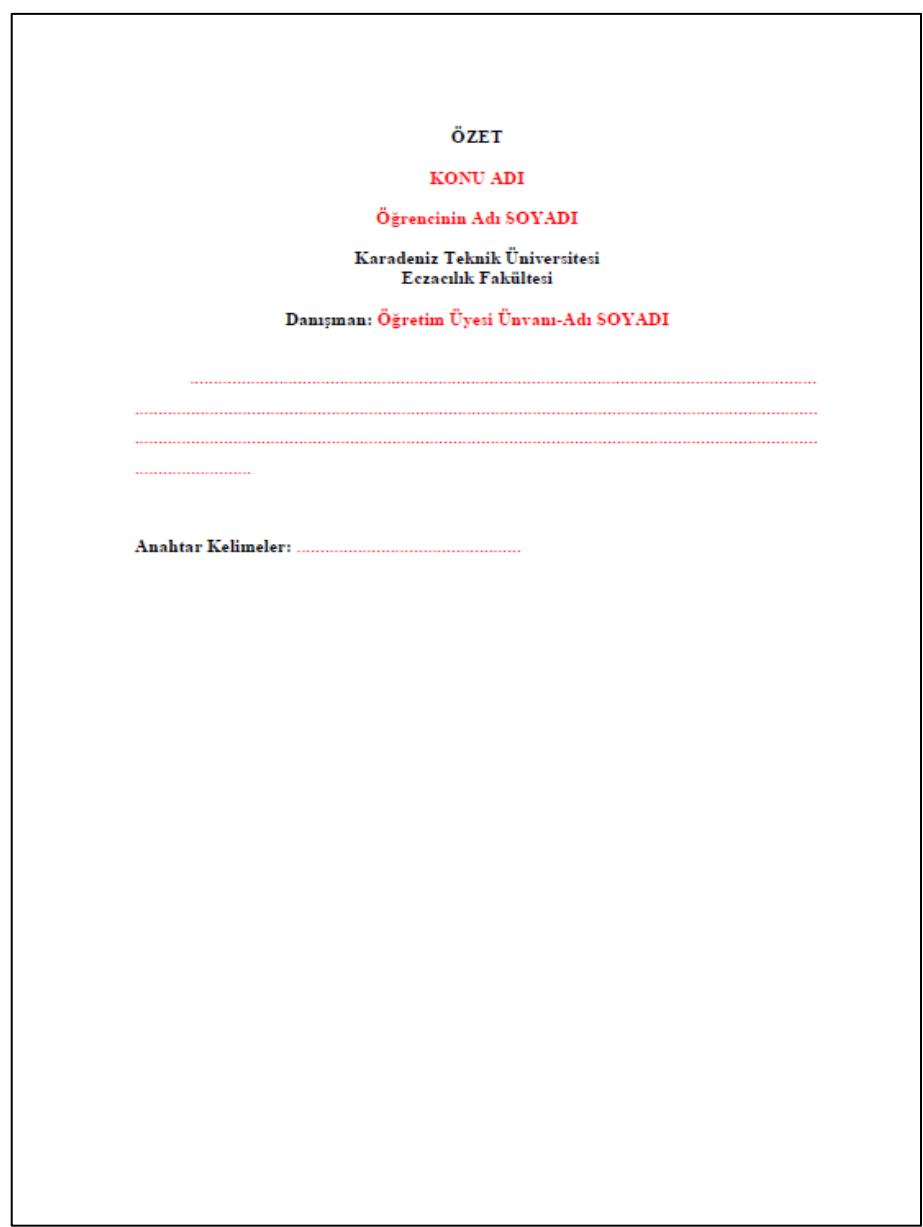

**Şekil 23.** Türkçe özet sayfası şablonu

# **4.2.9. Summary (İngilizce Özet)**

Sayfanın üst-orta kısmına büyük harflerle **"SUMMARY"** yazılmalıdır. İngilizce özet, Türkçe özetin karşılığı olacak şekilde içerik ve yazım formatı yönünden aynı olmalıdır. "Anahtar Sözcükler" ingilizce özette "Keywords" olarak yazılmalı ve Türkçe özet sayfası için önerilenler aynen karşılamalıdır (Şekil 24) (İngilizce Özet Sayfası Şablonuna bakınız.).

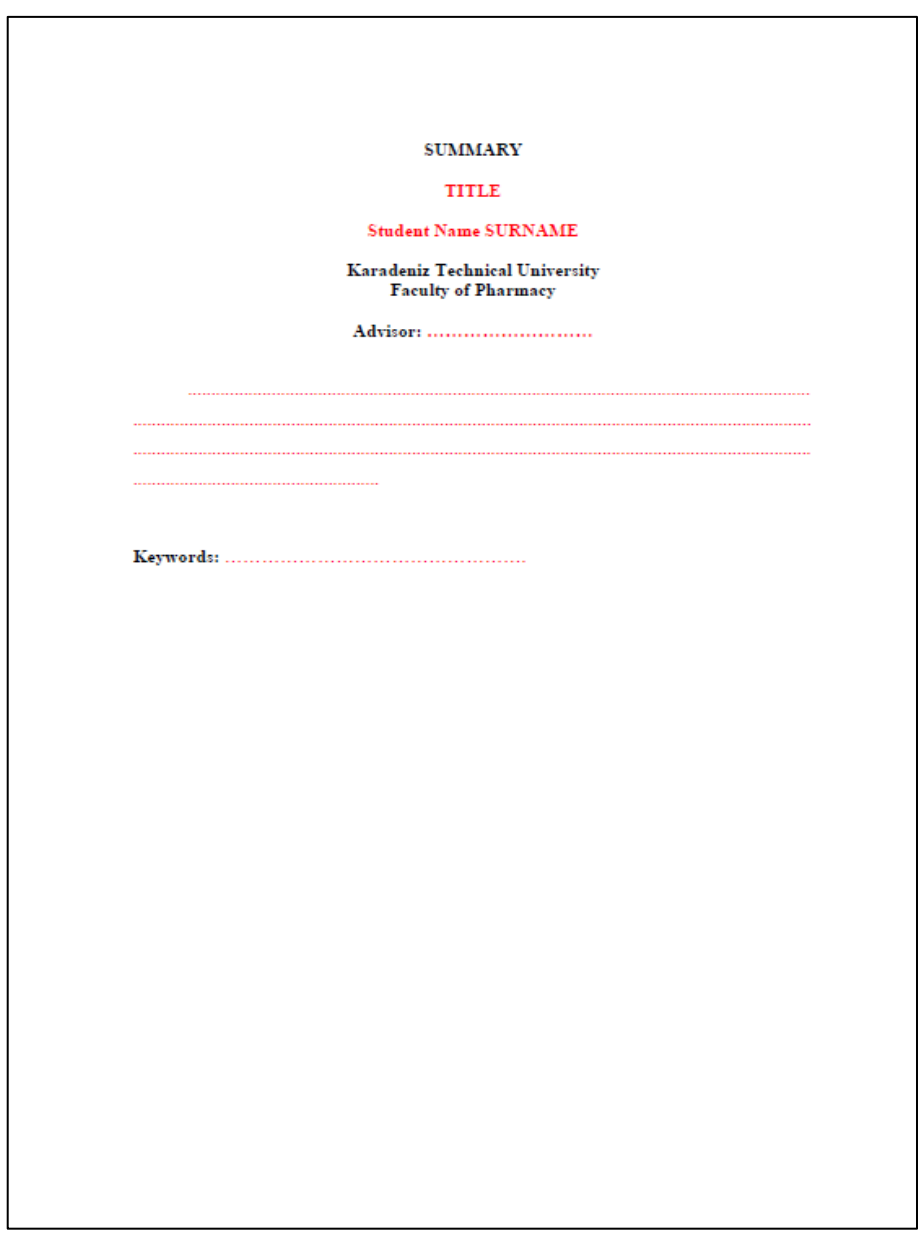

**Şekil 24.** İngilizce özet sayfası şablonu

# **4.3. Metin Kısmında Ana Başlıklar**

Proje Sonuç Raporunun metin kısmının düzenlenmesinde ise aşağıda belirtilmiş olan ana bölüm (ana başlık) sıralamasına uyulmalıdır.

# **4.3.1. Giriş ve Amaç**

Sayfanın sol kenar boşluğu çizgisinden 1 tab (1.25 cm) içeriden "**GİRİŞ ve AMAÇ**" yazılır ve üç sayfayı geçmemesi gerekir. Bu bölümde projenin konusu, konunun önemi, projenin kapsamı, araştırma gerekçe/leri ve araştırma yöntemleri, amaç, hipotez ve beklenen sonuçlar ile ilgili özet bilgi sunulur.

### **4.3.2. Genel Bilgiler**

Sayfanın sol kenar boşluğu çizgisinden 1 tab (1.25 cm) içeriden "**GENEL BİLGİLER**" yazılır. Alt başlıklar da aynı şekilde 1 tab (1.25 cm) içeriden başlanarak ve ilk harfler büyük olacak şekilde yazılır. Okuyucuya konu hakkında ön bilgilerin ve literatür bilgilerinin verildiği bölümdür. Öğrencinin literatürü iyi analiz etmesi ve kendi cümleleri ile konuyu ifade etmesi gerekir.

#### **4.3.3. Gereç ve Yöntem**

Sayfanın sol kenar boşluğu çizgisinden 1 tab (1.25 cm) içeriden "**GEREÇ ve**  YÖNTEM" yazılır. Alt başlıklar da aynı şekilde 1 tab (1.25 cm) içeriden başlanarak ve ilk harfler büyük olacak şekilde yazılır. Bu kısımda kullanılan yöntem ve materyaller anlatılır. Kullanılan yöntemler için kaynak gösterilmelidir.

# **4.3.4. Bulgular**

Sayfanın sol kenar boşluğu çizgisinden 1 tab (1.25 cm) içeriden "**BULGULAR**" yazılır. Alt başlıklar da aynı şekilde 1 tab (1.25 cm) içeriden başlanarak ve ilk harfler büyük olacak şekilde yazılır. Bulguların sunumunda tablo, şekil ve resim gibi anlatım araçlarından yararlanılabilir.

#### **4.3.5. Tartışma**

Sayfanın sol kenar boşluğu çizgisinden 1 tab (1.25 cm) içeriden "**TARTIŞMA**" yazılır. Bu bölümde elde edilen sonuçların, literatüre uygunluğu, kıyaslaması ve eleştirisi yapılır.

# **4.3.6. Sonuç ve Öneriler**

Sayfanın sol kenar boşluğu çizgisinden 1 tab (1.25 cm) içeriden "**SONUÇ ve ÖNERİLER**" yazılır. Bu bölümde, Proje Sonuç Raporu çalışmasından elde edilen genel sonuçlar olabildiğince öz olarak gerekirse maddeler halinde yazılmalıdır. Proje Sonuç Raporunu hazırlayanın konu ile ilgili çalışma yapmak isteyecek araştırmacı ve uygulayıcılara iletmek istediği öneriler belirtilmelidir.

## **4.3.7. Kaynaklar**

Sayfanın sol kenar boşluğu çizgisinden 1 tab (1.25 cm) içeriden "**KAYNAKLAR**" yazılır. Kaynaklar tek satır aralıkla ve 1 tab (1.25 cm) içeriden yazılmalıdır. İki kaynak arasında tek satır aralığı 1 boşluk bırakılır. Kaynaklar Proje Sonuç Raporu metni içerisinde soyadı ve tarih sistemine göre yazılır. Her kaynak kendi orijinal dilinde verilmelidir.

Aynı yazar(lar)ın farklı yıllarda yayınlanmış eserleri veriliyorsa önce yaptığı yayından başlayarak (eskiden yeniye doğru) sıralama yapılmalıdır.

Kaynak eserin yazımının bir satırdan daha uzun olması halinde ikinci satır ve diğer satırlar, sayfanın sol kenar boşluğu hizasından başlayarak yazılır.

Yazarlar arası virgül ile ayrılır, ancak iki ve daha fazla yazarlarda son yazar "ve" ile ayrılır.

## **Kaynakların Soyadı-Tarih Sistemine Göre Yazılması:**

Proje Sonuç Raporu içerisinde kullanılan kaynaklar yazar soyadına göre hazırlanarak, sayfanın sol kenar boşluğu hizasından başlayarak yazılır (Şekil 25).

# **Periyodik yayın ise;**

#### **Tek yazarlı eserler için:**

Yazar Soyadı-virgül-Yazar Adının Baş Harfi-nokta-virgül-yayın yılı-nokta-Yayının başlığı-nokta-Yayınlandığı yer (yayın organı ya da yayın evi)-virgül-cilt no-virgül-sayı no -virgül-sayfa no-nokta

**İki yazarlı eserler için:** Eser Türkçe ise yazarların soyadları "ve" bağlacı; Eser İngilizce ise yazarların soyadları "and" bağlacı ile sırasıyla yazılır.

Birinci Yazar Soyadı-virgül-Birinci Yazar Adının Baş Harfi-nokta-ve-İkinci Yazar Soyadı-virgül-İkinci Yazar Adının Baş Harfi-nokta-virgül-yayın yılı-nokta-Yayının başlığı-nokta-Yayınlandığı yer (yayın organı ya da yayın evi)-virgül-cilt no-virgül-sayı no -virgül-sayfa no-nokta

**Çok yazarlı eserler için:** Eser Türkçe ise son yazarın adından sonra "ve" bağlacı; Eser İngilizce ise son yazarın adından sonra "and" bağlacı kullanılır.

# **Kitap ise;**

Yazar Soyadı-virgül-İlk Ad(lar)ının Baş Harfi-nokta-virgül-yayın yılı-nokta-Kitabın adı (Baskı Sayısı)-nokta-Basım yeri-virgül-Yayınevi-nokta.

# **Kitapta bölüm ise;**

Yazar Soyadı-virgül-İlk Ad(lar)ının Baş Harfi-nokta-virgül-yayın yılı-nokta-Bölüm başlığı-nokta-Kitabın adı (Baskı Sayısı)-nokta-Editör(ler)/Hazırlayan(lar) Soyadı- virgül-Editör(ler)/Hazırlayan(lar) Adı- nokta- Basım yeri-virgül-Yayınevi-nokta-Sayfa no-nokta

# **Akademik tez ise;**

Yazar Soyadı-virgül-Adının Baş Harfi-nokta-virgül-yayın yılı-nokta-Tezin adınokta-Lisansüstü programın adı-virgül-Üniversitenin adı-virgül-Enstitünün adı-virgül-Anabilim dalı adı-virgül-Şehir adı-nokta

# **İnternet kaynağı ise;**

URL-tire-numara-virgül-internet adresinin adı-nokta-Son erişim tarihi: Gün Ay Yılnokta

#### 7. KAYNAKLAR

Akula, R. and Ravishankar, G. A., 2011. Influence of abiotic stress signals on secondary metabolites in plants. Plant Signaling & Behavior, 6(11), 1720-1731.

Azap, A., 2020. COVID-19 aşıları: Tünelin ucundaki ışık. Arşiv Kaynak Tarama Dergisi, 9(1), 94-100.

Badem, M., 2019. Barbarea auriculata var. paludosa, B. integrifolia ve B. plantaginea (Brassicaceae)'nın biyokimyasal, fitokimyasal ve biyolojik aktivitelerinin araştırılması. Doktora tezi, Karadeniz Teknik Üniversitesi, Sağlık Bilimleri Enstitüsü, Eczacılıkta Biyokimya Anabilim Dalı, Trabzon.

Badem, M., Șener, S. Ö., Kanbolat, Ș., Korkmaz, N., Ulaș Çolak N., Aliyazıcıoğlu, R., and Alpay Karaoglu, S., 2018. Examination of Echium plantagineum of essential oil content and antimicrobial properties. Current Academic Studies in Pharmacy Sciences (First Edition), Ed. Duran, N., Ivpe, Cetinje-Montenegro, 9-14.

Bhavsar, S. K., Joshi, P., Shah, M. B., and Santani, D. D., 2007. Investigation into hepatoprotective activity of Citrus limon. Pharmaceutical Biology, 45(4), 303-311.

Ekmekçi, P. ve Bostancı, S., 2002. Yara iyileşmesi. Türkiye Klinikleri Dermatoloji Dergisi, 12(2), 114-120.

Howland, R. D., and Ferier, D. R., 2015. Lippincott's illustrated reviews: Biochemistry (5.th Edition). Philadelphia, Lippincott Williams & Wilkins.

Keha, E. E. ve Küfrevioğlu, Ö. İ., 2000. Biyokimya (4. Baskı). İstanbul, Aktif Yavmevi.

Koçyiğit, A., Arslan, S. O., Erel, Ö., Aktepe, N., Avcı, Ş., ve Gür, S., 2000. Ratlarda kateşin alımının antioksidan enzim aktiviteleri ve lipid peroksidasyon seviyeleri üzerine etkileri. Türkiye Klinikleri Tıp Bilimleri Dergisi, 20(1), 1-4.

Moreno, D. A., Ilic, N., Poulev, A., and Raskin, I., 2006. Effects of Arachis hypogaea nutshell extract on lipid metabolic enzymes and obesity parameters. Life Sciences, 78(24), 2797-2803.

Sökmen, B. B., Serter, T., Çakır, D., ve Bektaş H., 2017. İlk defa sentezlenen benzimidazol türevlerinin antioksidan aktivitesinin incelenmesi. Karadeniz Fen Bilimleri Dergisi, 7(2), 87-95.

Şener, S. Ö., Korkmaz, N., Akkaya, Ş., Badem, M., Aliyazıcıoğlu, R., Özgen, U., ve Alpay Karaoğlu, Ş., 2018. Clinopodium vulgare L. subsp. vulgare ekstresinin antioksidan, antimikrobial, tirozinaz inhibitor aktiviteleri ve RP-HPLC ile fenolik bileşiklerinin araştırılması. Gümüşhane Üniversitesi Fen Bilimleri Enstitüsü Dergisi, 8(2), 230-238.

URL-1, https://polioeradication.org/polio-today/history-of-polio/. 15 Nisan 2021.

**Şekil 25.** Kaynak yazımı için bir örnek

#### **4.3.8. Ekler**

Sayfanın üst kısmına, ortaya gelecek şekilde büyük harflerle (kalın ve koyu karakter) "**EKLER**" yazılır. Metin içinde yer almaları durumunda Proje Sonuç Raporu görünümünü ve bütünlüğü bozan veya dikkati dağıtan malzeme ve bilgiler EKLER bölümünde verilmelidir. Bunlar; geniş ve ayrıntılı tablolar, anket formları, belgeler, geniş haritalar ve benzerleridir. Bu bölümde yer alacak her bir belge ya da açıklama için bir başlık seçilmeli ve bunlar sunuş sırasına göre **Ek 1.**, **Ek 2.**, gibi her biri ayrı bir sayfadan başlayacak

şekilde numaralandırılarak sunulmalıdır. Bir sayfaya sığmayan ekler bir sonraki sayfadan itibaren "**Ek …'in devamı**" başlığı yazılarak devam edilir (Şekil 26) (Ekler Sayfası Şablonuna bakınız).

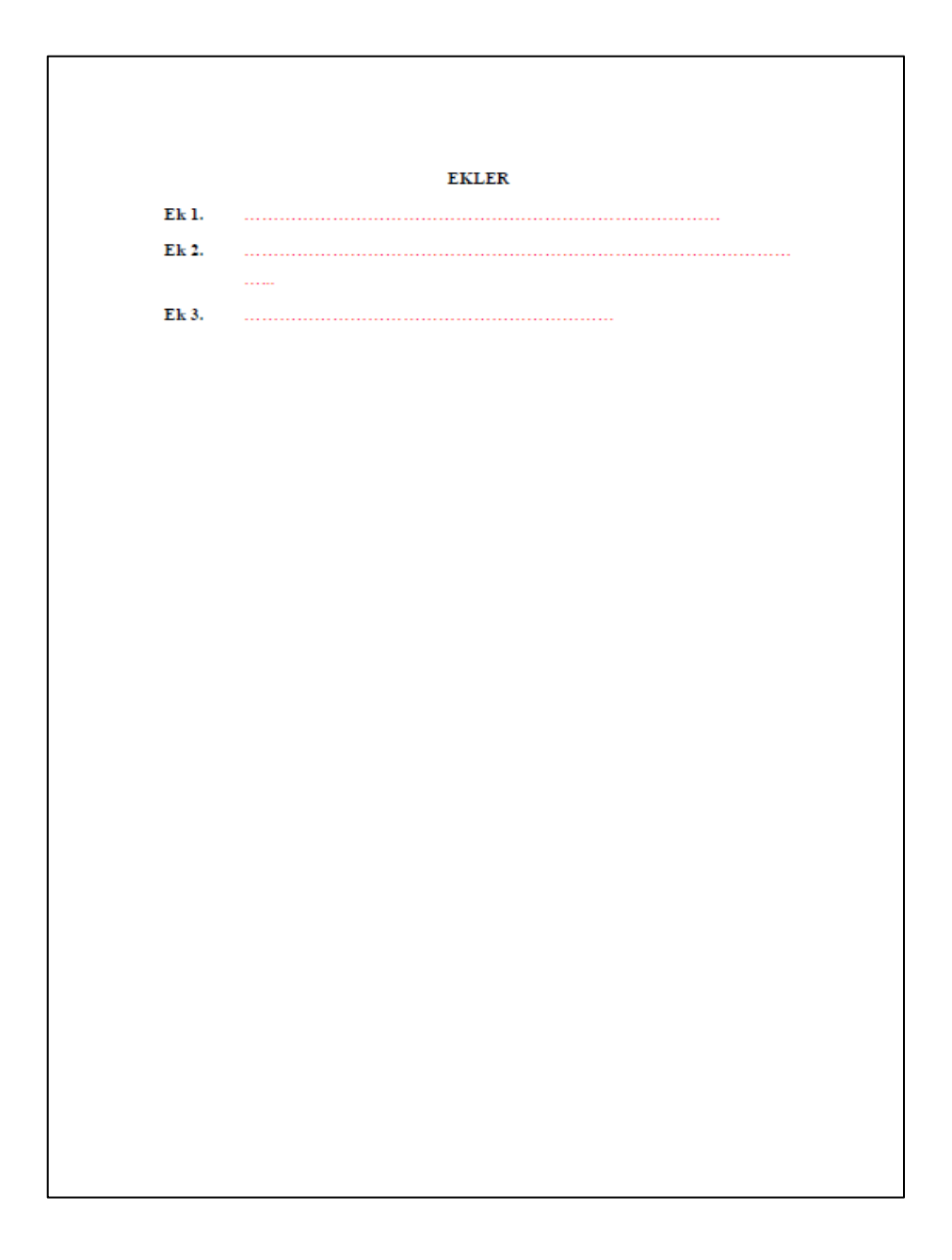

**Şekil 26.** Ekler sayfası şablonu

# **4.3.9. Özgeçmiş**

Sayfanın üst kısmına, ortaya gelecek şekilde büyük harflerle (kalın ve koyu karakter) "**ÖZGEÇMİŞ"** yazılır. Bir sayfayı geçmeyecek şekilde, üçüncü şahıs kullanılarak yazılmalıdır. Yazarın doğum yeri ve yılı, lise, lisans ve yüksek lisans öğrenimini gördüğü yüksek öğrenim kurumları, bildiği yabancı diller, aldığı burs ve ödüller belirtilmelidir (Şekil 27-29) (Özgeçmiş Sayfası Şablonlarına bakınız).

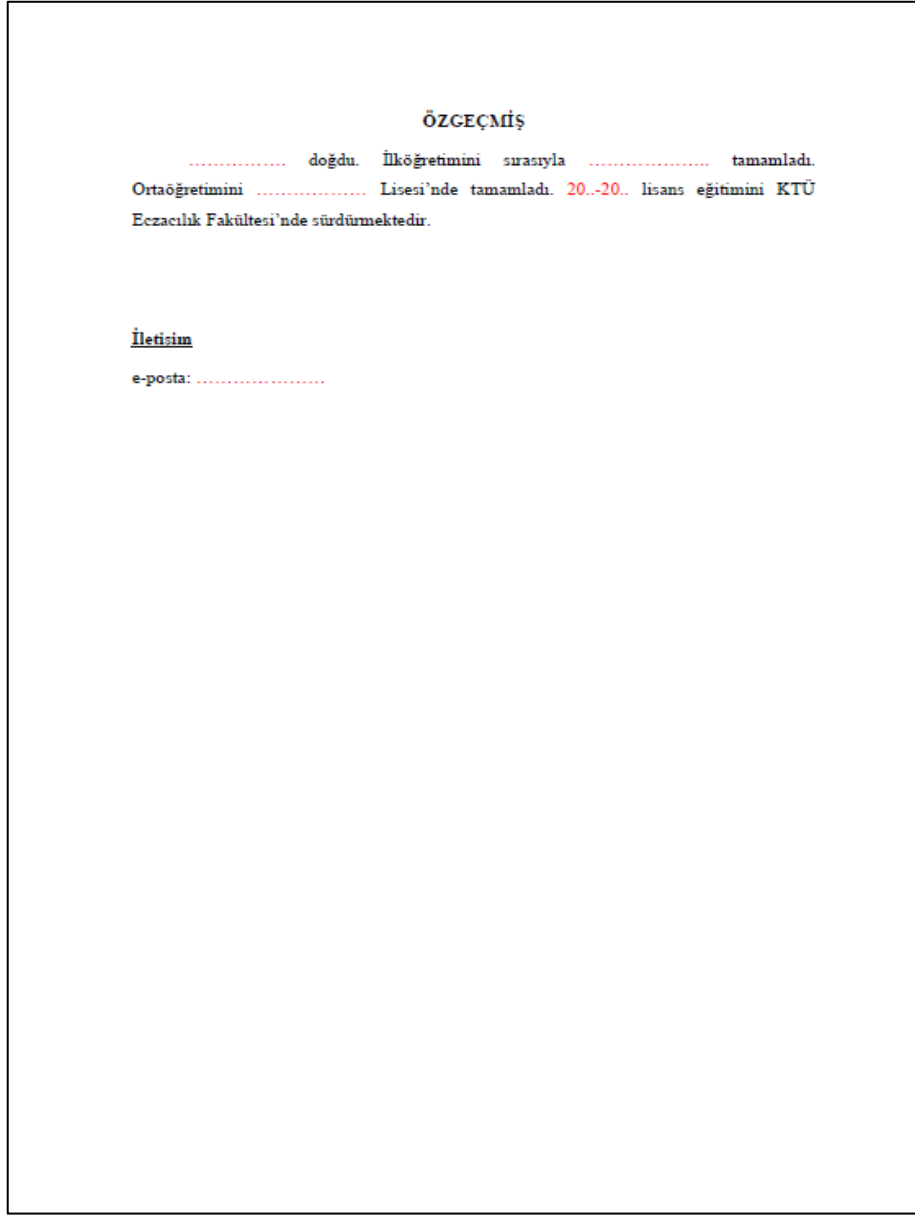

**Şekil 27.** Özgeçmiş sayfası şablonu-1

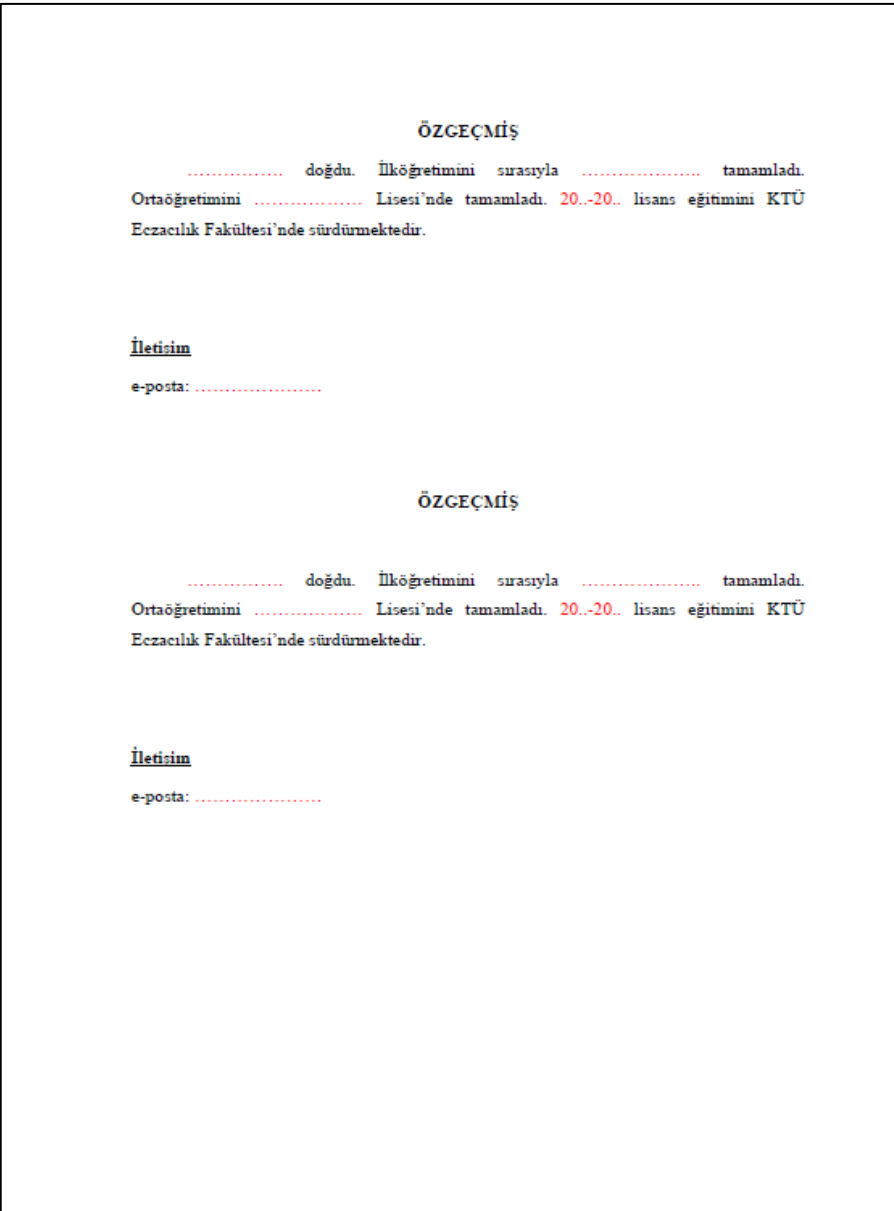

**Şekil 28.** Özgeçmiş sayfası şablonu-2

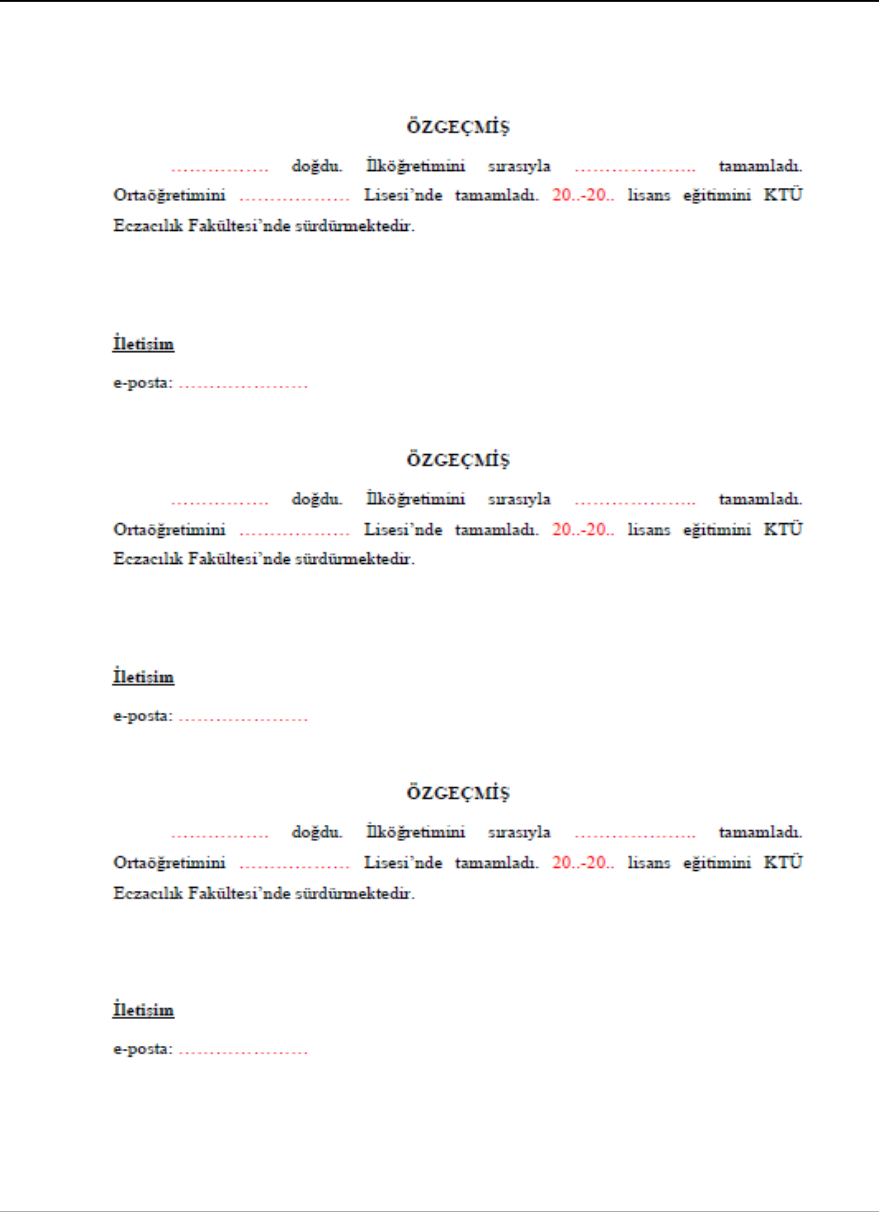

**Şekil 29.** Özgeçmiş sayfası şablonu-3

# **5. Proje Sonuç Raporu Metin Düzeni**

# **5.1. Metin İçinde Kaynak Gösterimi**

Proje Sonuç Raporu metni içinde kaynakların gösteriminde soyadı-tarih sistemi uygulanır. Bu sistemde metin içerisinde atıf yapılan kaynaklar "Yazar(lar)ın Soyad(lar)ı ve Yıl" sistemine göre yapılır.

Kaynak eserin yazarının soyadı (ilk harfi büyük, diğerleri küçük harf olarak) ve eserin yayın tarihi yazılmalı, yazar soyadından sonra virgül konulmalıdır. Aynı satırda birkaç yazar adı yer alacaksa tarihlerden sonra noktalı virgül konulmalıdır.

# **Örnekler:**

1. Tek yazarlı bir eser ise;

- Özgül ağırlıklarına göre yonga levhalar üçe ayrılmaktadır (Maloney, 1977).
- Maloney (1977), yonga levhaları özgül ağırlıklarına göre üçe ayırmaktadır.
- Maloney'e (1977) göre, yonga levhalar özgül ağırlıklarına göre üçe ayrılmaktadır.

2. İki yazarlı bir eser ise; Türkçe ve yabancı dildeki kaynaklarda yazar soyadları arasına "**ve**" bağlacı kullanılmalıdır.

> Kemoterapötik ajanların, küçük oluklarının içerisine girerek sitotoksik aktivite gösterdikleri bilinmektedir (Harvey ve Ferrier, 2015).

3. Üç veya daha fazla yazarlı bir eser ise; ilk yazarın soyadından sonra Türkçe kaynaklarda ve yabancı kaynaklarda "ve diğerleri" anlamına gelen "**vd.**", kısaltması kullanılmalıdır.

> Yağda çözünen A, D, E ve K vitaminlerinin tümü izopropen türevleri olup apolar hidrofobik moleküllerdir (Yarat vd., 2019).

4. Parantez içerisinde birden fazla kaynağa atıf yapılacaksa, kaynakları ayırmak için "**;**" kullanılır.

> A vitamini düzeyi, iyot bağlayıcı proteinin serum konsantrasyonunu ve tiroid fonksiyonlarını değiştirir (Güneyli, 1976; Zempleni vd., 2007)

5. Kaynak eser başka bir yayın içinde değinme şeklindeyse; önce ilk yayına değinme yapılır, sonra parantez içinde, bu değinmeyi yapan yazar belirtilir.

> Eibeck'e (1990) göre, pek çok eliptik akışın direkt sayısal simülasyonu mümkün olmaktadır (Stein, 1992).

6. Eğer ilk yayın bilinmiyorsa, değinme bir sonraki yayından aşağıdaki örneğe uygun olarak yapılmalıdır.

 Eibeck pek çok eliptik akışın direkt sayısal simülasyonunun mümkün olduğunu belirtmiştir (Stein, 1992).

7. Metin içerisinde yazarı belli olan internet kaynaklarına atıf yapılırken, yazar soyadı sistemine benzer şekilde yazılmalıdır.

……………………………………………...(James ve Richard, 2003).

David ve Clifford'a (2003) göre....................................................................

8. Metin içerisinde yazarı belli olmayan internet kaynaklarına atıf yapılırken, büyük harflerle URL-sıra numarası (,) yıl şeklinde yazılmalıdır.

> ……………………………………….(URL-1, 2003). ……………………………………….(URL-1 ve 2, 2003).

# **5.2. Metin İçinde Formül, Denklem Gösterimi**

Metin içerisindeki bütün formüller veya denklemler baştan itibaren (1), (2), (3), ..., ekteki formüller ve denklemler ise (E.1), (E.2), (E.3), … şeklinde numaralanır. Formül ile metin arasında boşluk olarak 1.5 satır aralığı üstten, 1.5 satır aralığı alttan olmak üzere bir satır aralık bırakılır. Formüle paragraftan başlanır. Formül numarası sağ kenara yerleştirilir.

# **5.3. Metin İçinde Şekil Gösterimi**

Şekilleri, grafik, diyagram, harita, fotoğraf, resim vb. kapsar. Şekil ve grafikler aydınger veya beyaz kağıda çini mürekkebi ya da bilgisayar çizicisi ile çizilmelidir.

Yarım sayfa veya yarım sayfaya yakın yer tutacak şekillerde, şekil ya sayfanın üstünde ya da altında bulunmalıdır. Tüm şekiller sayfaya ortalanarak yerleştirilmelidir. Şekille metin arasında üstten ve şekil yazısının altından bir buçuk aralıklı bir satır boşluk bulunmalıdır. Şekil ile Şekil yazısının arasında bir aralıklı bir satır boşluk bırakılmalıdır. Yarım sayfadan büyük yer tutan şekiller ayrı bir sayfaya yerleştirilebilir. Aynı sayfada zorunlu olmadıkça üçten fazla şekil bulunmamalıdır. Şekil üzerinde **x** ve **y** eksenlerinin neyi gösterdikleri ve varsa birimleri şekil tanımlamalarında tanımlanmışsa mutlaka yazılmalıdır. Şekillerde genel değişim bilgilerinin irdelenmesi yapılmalıdır.

Şekillerde çizgisel ölçek kullanılır. Şekiller metin içerisinde ilk sözü edildikleri yerlere mümkün olduğu kadar yakın olmalıdır. Bütün şekillere birbirini izleyen veya bulundukları bölüm numaralarına göre numaralar verilir. Şekil içindeki karakterler 10 font'tan küçük olamaz. Şekillerin yerleştirilmesinde sayfa kenarlarında bırakılması gerekli boşluklara kesinlikle taşılmamalıdır. Bu durumda ya şekiller küçültülmeli veya Ekler'de sunulmalıdır. Proje Sonuç Raporu içinde katlanmış şekil bulunamaz. Bu tür şekiller de Ekler bölümünde verilebilir.

Şekiller; **Şekil 1.**, **Şekil 2.**, ...., şeklinde, ekteki şekiller ise, **Ek Şekil 1.**, **Ek Şekil 2.**, …., şeklinde numaralanır. Her şeklin numarası ve adı, şeklin altına ortalanacak şekilde yazılmalı, şekil başlığını oluşturan kelimelerin (ilk kelime hariç) ilk harfleri küçük olmalıdır. Şekil adının sonuna (.) konulmaz, ancak kaynak adı kullanılırsa (.) konur. Bir satırdan uzun olan yazılar için satır aralığı 1 olmak üzere, ikinci ve diğer satırlar birinci satır başı ile (Şekil ve numarası hariç) aynı hizada (kolonda) başlamalı, blok yazım yapılmalıdır (Şekil 30). Şekil alt kenarı ile Şekil başlığı arasında tek satır aralıklı 1 satır, şekil başlığı ile metin arasında bir buçuk satır aralıklı 1 satır boşluk bulunmalıdır. Bir sayfaya sığmayan şekiller bir sonraki sayfadan itibaren "**Şekil ....'in devamı**" başlığı yazılarak devam edilir (Şekil 30).

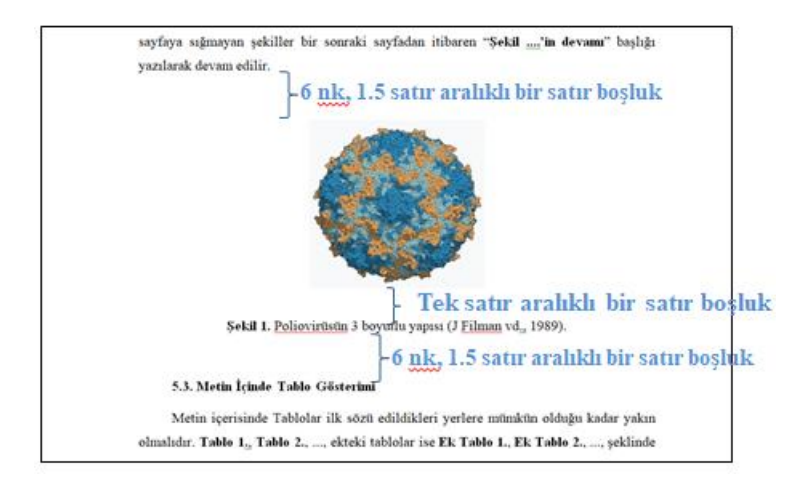

**Şekil 30.** Metin içinde şekil gösterimine örnek

# **5.4. Metin İçinde Tablo Gösterimi**

Metin içerisinde Tablolar ilk sözü edildikleri yerlere mümkün olduğu kadar yakın olmalıdır. **Tablo 1.**, **Tablo 2.**, ..., ekteki tablolar ise **Ek Tablo 1.**, **Ek Tablo 2.**, ..., şeklinde numaralanmalıdır. Tablonun numarası ve adı tablo sol kenarı ile hizalanacak şekilde yazılır.

Tablo adı ile metin yazısı arasında bir buçuk satır aralıklı 1 satır boşluk, Tablo üst kenarı ile tablo adı arasında tek satır aralıklı 1 satır boşluk bırakılmalıdır. Bir satırdan uzun Tablo isimleri 1 aralıkla yazılmalı, diğer satırlar birinci satır başı ile (Tablo ve numarası hariç) aynı hizada başlamalıdır. Tüm tablolar sayfaya ortalanarak yerleştirilmelidir. Tablo numarası Arap rakamlarıyla ve Tablo kelimesinin yalnız baş harfi büyük olacak biçimde yazılır. Bir boşluk bırakılıp rakam yazılıp nokta konduktan sonra bir boşluk bırakılarak Tablo adı yazılır. Tablo adını oluşturan bütün kelimelerin (ilk kelime hariç) ilk harfi küçük olarak yazılmalıdır (Şekil 31). Tablo adının sonuna (.) konulmaz. Ancak adın sonuna kaynak numarası verilmişse (.) konur (Şekil 31).

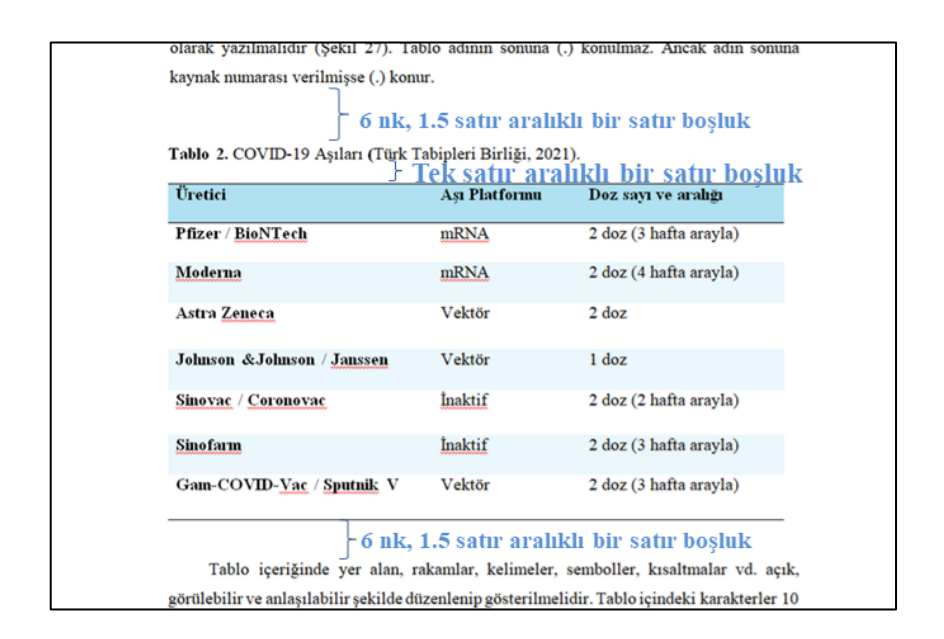

**Şekil 31.** Metin içinde tablo gösterimine örnek

Tablo içeriğinde yer alan, rakamlar, kelimeler, semboller, kısaltmalar vd. açık, görülebilir ve anlaşılabilir şekilde düzenlenip gösterilmelidir. Tablo içindeki karakterler 10 puntodan küçük olamaz. Uluslararası kısaltmalar dışındaki diğer bütün kısaltmalar tanımlanmalıdır.

Tablo açık veya kapalı çerçeveli olabilir. Açık çerçeveli tabloda en az 3 yatay çizgi bulunur. Bunlardan birincisi Tablo üst kenarını ikincisi sütun başlıklarını üçüncüsü Tablonun alt kenarını göstermelidir. Tablo çerçevesi ile düşey ve yatay bölümlendirme tabloları arası kalın ve gölgeli olmamalı, normal kalınlıkta olmalıdır. Tablo ile ilgili, sembol veya kısaltmaların açıklaması yazar tarafından uygun görülürse, tablonun alt çizgisinin altına sol kenarından başlamak üzere tek satır aralığı ile yazılabilir.

Bir sayfaya sığmayan Tablolar bir sonraki sayfadan itibaren "**Tablo …'in devamı**" başlığı yazılarak devam edilir. Tablonun yerleştirilmesinde sayfa kenarlarında bırakılması gerekli boşluklara kesinlikle taşılmamalıdır. Proje Sonuç Raporu içinde katlanmış tablo bulunmaz. Bu tür tablolar Ekler bölümünde verilebilir.

# **5.5. Metin İçinde Dipnot Gösterimi**

Dipnotlar metinden tek satır aralıklı üç satır boşluk bırakıldıktan sonra soldan sağa sayfanın ortasına kadar çizilen sürekli bir çizgi ile ayrılmalıdır. Dipnotlara Arap rakamları 1'den başlamak üzere numaralar verilir. Sayfanın alt kenarında bırakılması gereken 2.5 cm'lik boşluğa kesinlikle taşılmamalıdır. Dipnot çizgisi ile dipnot numarası yarım satır aralığı, dipnot numarasından sonra bir satır aralığı boşluk bırakıldıktan sonra dipnot yazılır.